#### **CHALMERS**

# **Graphics Hardware**

### Ulf Assarsson

*Department of Computer Engineering*

### **Graphics hardware – why?**

- About 100x faster!
- Another reason: about 100x faster!
- Simple to pipeline and parallelize
- Current hardware based on triangle rasterization with programmable shading (e.g., OpenGL acceleration)
- Ray tracing: there are research architetures, and few commercial products
	- Renderdrive, RPU, (Gelato), NVIDIA OptiX
	- Or write your own GPU ray-tracer

### Perspective-correct interpolation of texture coordinates (and actually all screen-space-interpolated pervertex data)

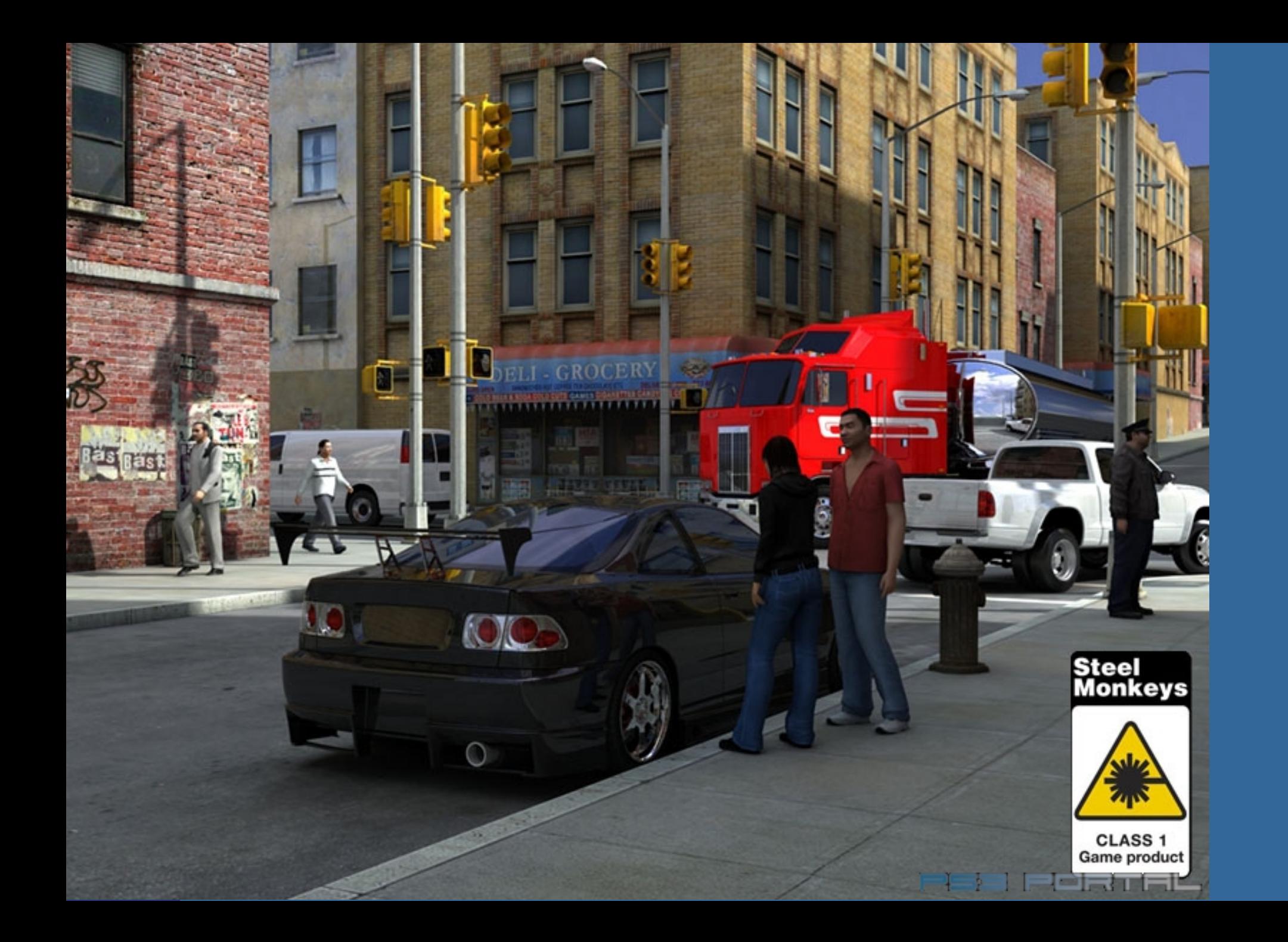

### **Perspective-correct texturing**

- How is texture coordinates interpolated over a triangle?
- Linearly?

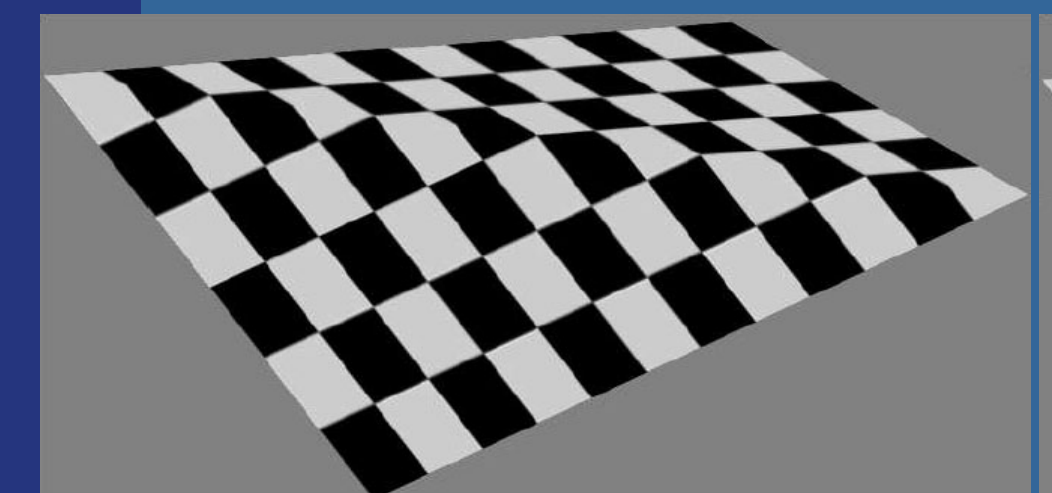

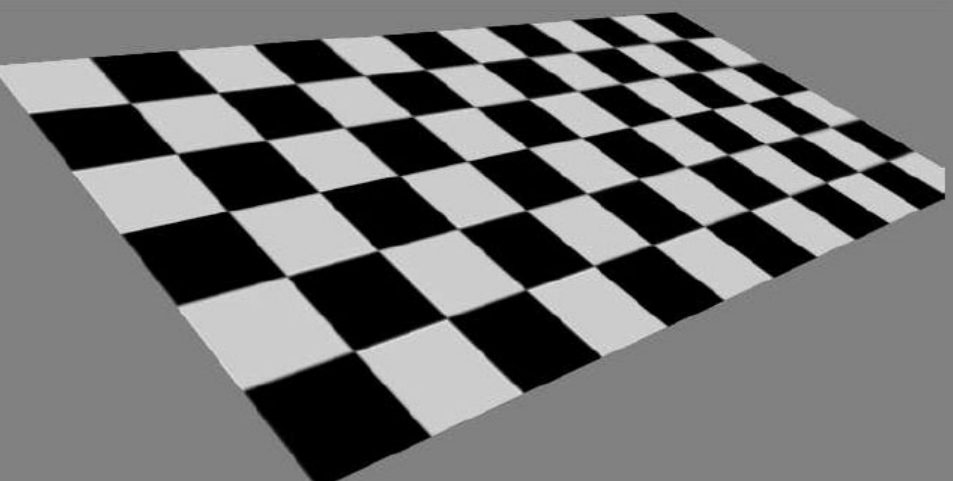

**Linear interpolation Perspective-correct interpolation**

- Perspective-correct interpolation gives foreshortening effect!
- Hardware does this for you, but you need to understand this anyway!

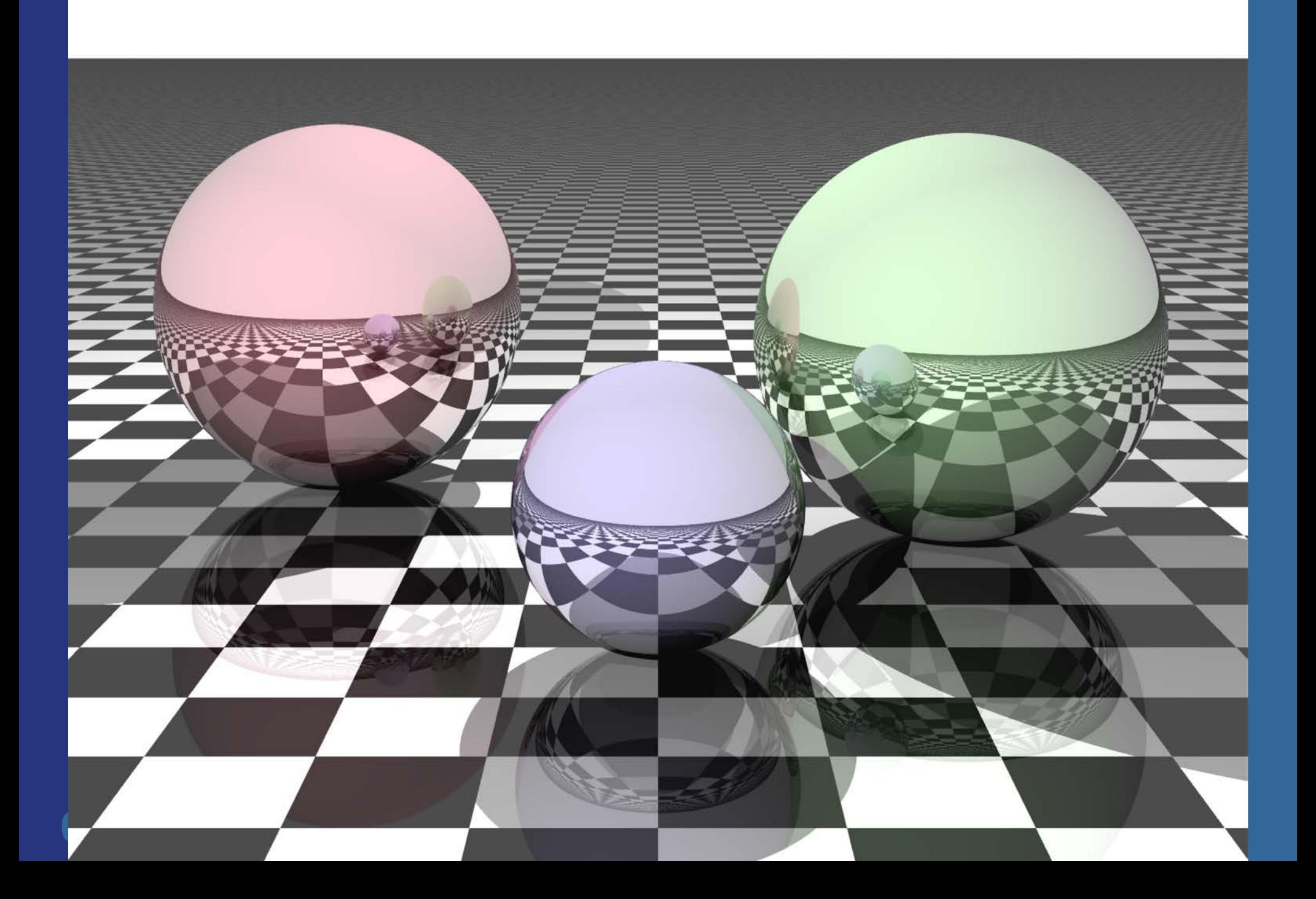

### **Recall the following**

Vertices are projected onto screen by non-linear transform. Hence, tex coords cannot be linearly interpolated in screen space (just like a 3Dposition cannot be).

- **Perspective projection introduces a non-linear** transform by the homogenization step:
	- Before projection, **v**, and after **p (p=Mv)**
	- After projection  $p_w$  is not 1!
	- Homogenization:  $(p_x/p_w, p_y/p_w, p_z/p_w, 1)$
	- $-$  Gives  $(p_x, p_y, p_z, 1)$

$$
\mathbf{p} = \mathbf{M}\mathbf{v} = \begin{pmatrix} 1 & 0 & 0 & 0 \\ 0 & 1 & 0 & 0 \\ 0 & 0 & 1 & 0 \\ 0 & 0 & -1/d & 0 \end{pmatrix} \begin{pmatrix} v_x \\ v_y \\ v_z \\ 1 \end{pmatrix} = \begin{pmatrix} v_x \\ v_y \\ v_z \\ -v_z/d \end{pmatrix}
$$

#### **Texture coordinate interpolation** Mathematic derivation: http://citeseerx.ist.psu.edu/viewdoc/download?doi=10.1.1.3. 211&rep=rep1&type=pdf

- Linear interpolation does not work
- Rational linear interpolation does:
	- $u(x)=(ax+b)/(cx+d)$  (along a scanline where y=constant)
	- *a,b,c,d* are computed from triangle's vertices (x,y,z,w,u,v)
- Not really efficient to compute *a,b,c,d* per scan line
- Smarter:
	- Compute (*u*/*w*,*v*/*w*,1/*w*) per vertex
	- These quantities can be linearly interpolated!
	- Then at each pixel, compute  $1/(1/w) = w$
	- And obtain: (w\**u*/*w*,w\**v*/*w*)*=*(*u,v*)
	- The (*u,v*) are perspectively-correct interpolated
- Need to interpolate shading this way too
	- Though, not as annoying as textures
- Since linear interpolation now is OK, compute, e.g.,  $\Delta(u/w)/\Delta x$ , and use this to update u/w when stepping in the x-direction (similarly for other parameters)

### **Put differently:**

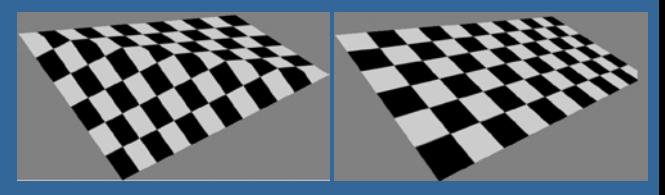

- Linear interpolation in screen space does not work for u, v
- $\bullet$  Why:
	- We have applied a non-linear transform to each vertex position (x/w, y/w, z/w, w/w).
		- $\bullet$  Non-linear due to 1/w factor from the homogenisation
- **.** Solution:
	- We must apply the same non-linear transform to u,v
		- E.g. (u/w, v/w). This can now be correctly screenspace interpolated since it follows the same non-linear (1/w) transform (and interpolation) as (x/w, y/w,  $Z/W$ ).
		- $\bullet$  When doing the texture lookups, we still need (u,v) and not (u/w, v/w).
		- $\bullet$  So, multiply by w. But we don't have w at the pixel.
		- $\bullet$  So, linearly interpolate (u/w, v/w, 1/w), which is computed in screenspace at each vertex.
		- Then at each pixel:
			- $u_i = (u/w)_i / (1/w)_i$
			- $v_i = (v/w)_i / (1/w)_i$

For a formal proof, see Jim Blinn,"W Pleasure, W Fun", IEEE Computer Graphics and Applications, p78-82, May/June 1998

#### Need to interpolate shading this way too, though, not as annoying as textures

# Overview of GPU architecture

-History / evolution

- GPU design: Several **cores** consisting of many **ALU**s (NVIDIA terminology: **Streaming Multiprocessors (SMMs)** of many **cores**
- GPU vs CPU

Take-away: bandwidth (cost of memory accesses) is a major problem

### **Background: Graphics hardware architectures**

- Evolution of graphics hardware has started from the end of the pipeline
	- Rasterizer was put into hardware first (most performance to gain from this)
	- Then the geometry stage
	- Application will not be put into GPU hardware (?)
- Two major ways of getting better performance:
	- Pipelining
	- Parallellization
	- Combinations of these are often used

#### **Parallellism**

- **.** "Simple" idea: compute n results in parallel, then combine results
- Not always simple!
	- Try to parallelize a sorting algorithm…
	- But vertices are independent of each other, and also pixels, so simpler for graphics hardware
- Can parallellize both geometry and rasterizer stage:

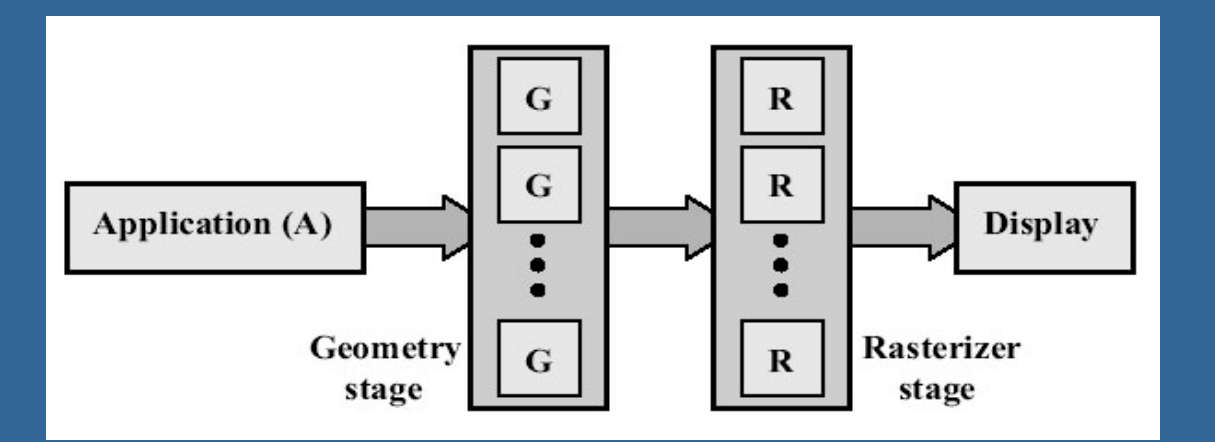

#### **CHALMERS**

#### *Department of Computer Engineering*

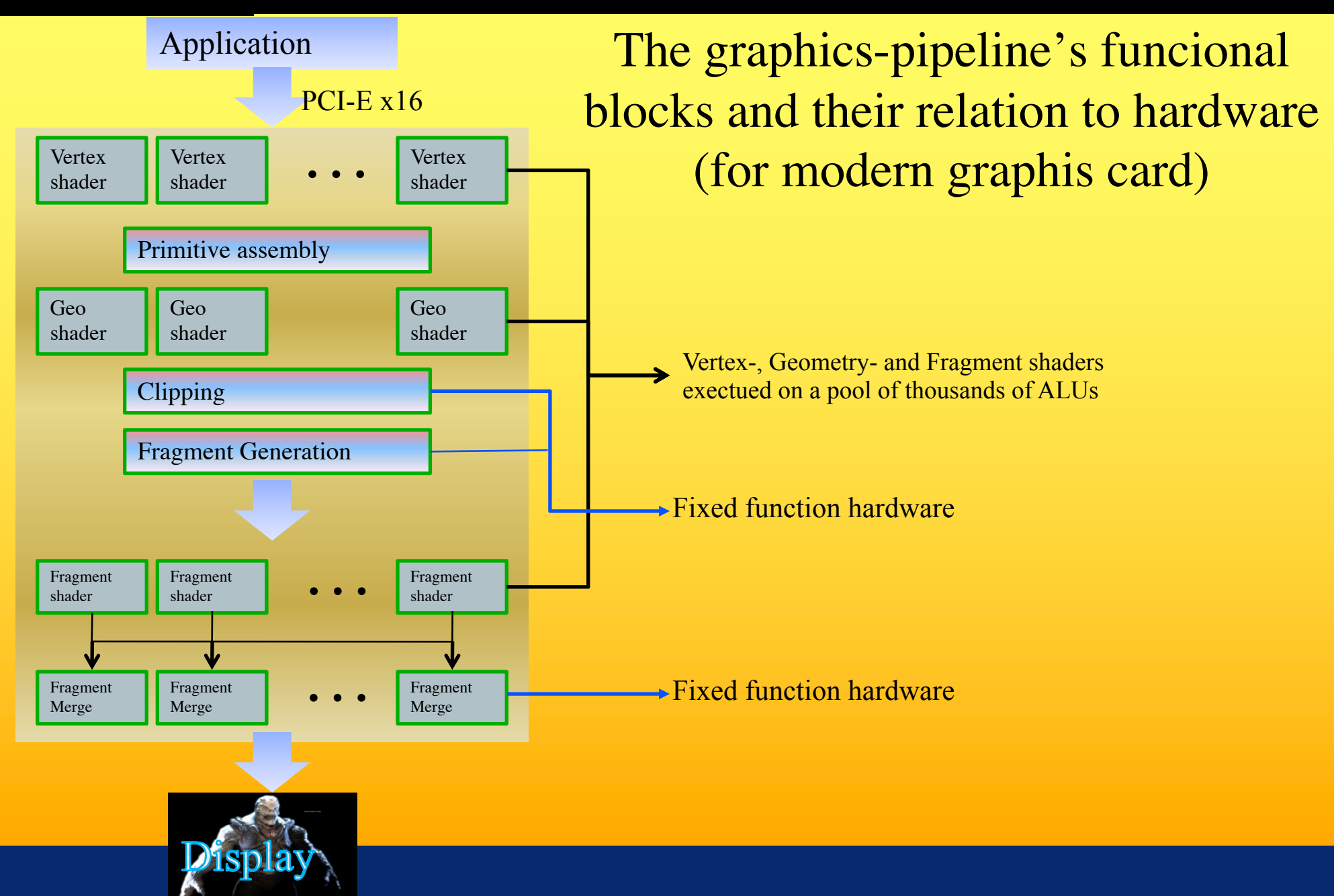

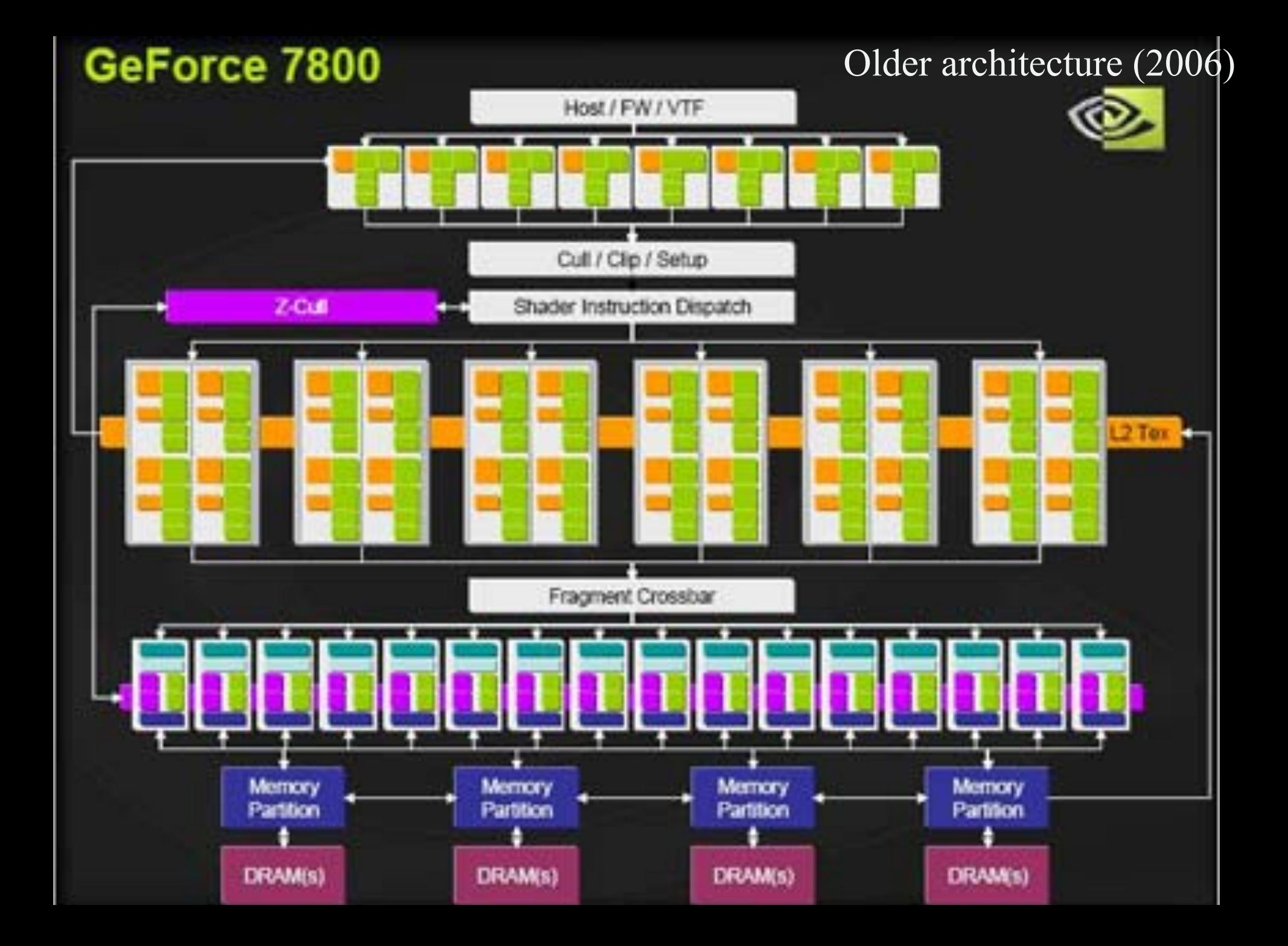

# **Graphics Processing Unit - GPU**

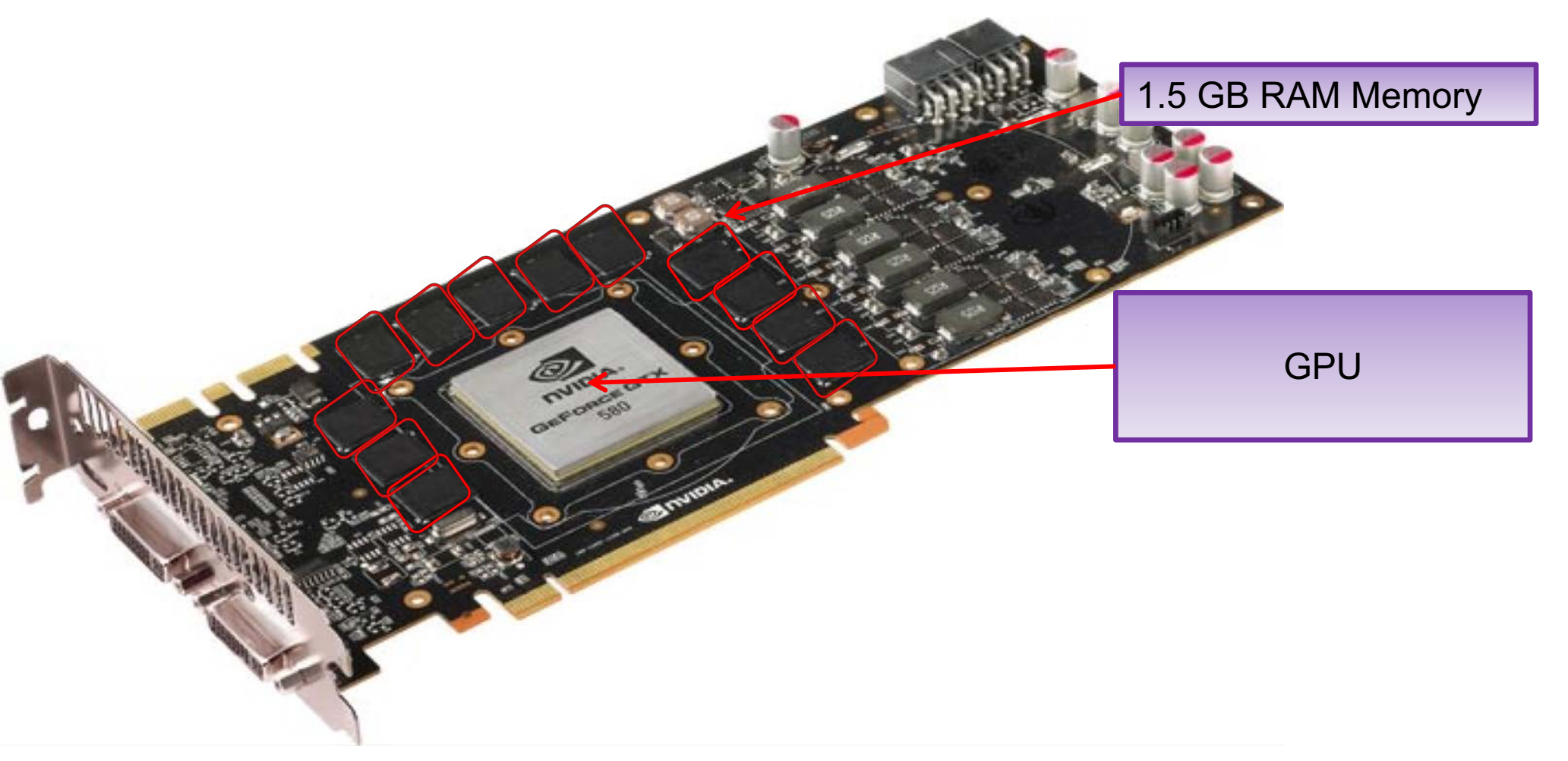

#### § NVIDIA Geforce GTX 580

Beyond Programmable Shading 15

# *Department of Computer Engineering* NVIDIA Maxwell (GTX 980)

2014

**NHARMAR SHEERED SHEERED SHEERED** *MANNHOON* **NORTHWAY MEMBERS ENGINEERS ENGINEERS MENSENH ENERGEE REKENSE** 1941 1941 1942 1942 1942 1944 1944 HANNAH MAKARAN SERRAKA MAHARAN SRNSSSNS SSEESERS SHORNER *THE THE THE THE THE THE THE* **NAMARKA REFERENCE CERRENTE ENSINES SHARRES WEIGHTER SERVERS WHEREVER MERCHAN ARRESTS ANDERS WANDERS** NANSANN NASARAN NESERING KANANSE **MERRIMS SERVERS ENGINEER ENGINEER** MERKHER REPERSES HERRIFES RESERVED

**SHARRES WEEKERS SECTIONS RESERVED SHANNAKE ANGHANG SHANNAKE SHANNAKE** *BROSHERS HORNESS BROSHERS BROSHERS* **SHERBER OFFICERS SERVERS DESSERS SHARKER RESERVES SERREES SHARKESS BREEKEN SECREES EXECUTIVES SHANNAR SHANNAR SHANNAR SHANNAR** 

**Department of Computer Engineering Computer Engineering Computer Service Service Engineering Computer Service** 

SUBSIDE SECRETS RECEIVED RESERVED SHEEKEE CEREEKE KEREEKE KERKERE SHANKERS REARING SENESES SHARKERS **NEURREAR NEGREAR RESERVES RESERVES ENGEREES ENGEREES NEUGRAPH BEERING SENSESES SERVERS SERVERS STATISTICS** *BROSSERS NESERSER BROSSERS* **NANHARKA KANANANA HASAKKA KURUNGHA** NANAHANA NANAHANA NANAHANA ANDHANAN MONENHAL SENSEN RESERVE PRESENCE ENERGEE REGENER RESERVE EXERCIC STORESS RESERVES EDUCATION EXERCISE

**MANAGEME SHARASH SHARASHI HARABER** SHANNERS BROSSENS SHEEKEES SHEEKEES **MANAGEMENT ENTERTIES SERVICES EXPERIES NOUNSBURN SHENKERS HENRICKEY SHARKERS EREKERE ENERGER EEKENDE ENERGER SHARRES EXERCISE SHEEKERS ENSERED MANDREE MANDREE RESERVE BREEZERS NANOSAS SHORASH SHANDERS RESENSES MARKERS SHANKERS WEREHING SHERBERS** MANNESS CONSUMER SERVICES SHORNING **SHEERS EEKERWE EEKERWE EEKERS SEEKERS** MANBRER KENNER BERKER RESERVE **RESERVED BEERING WASHING BREEKERS MANASSAN SHANNAR BRUNNER NHANNAR I.** NUMBER OFFICERS SERVERED FRANCISCO  $\blacksquare$ SHERKER ENERGES OF RESERVE SHERKER **MANAGEM SHARRER SERRERS ENGINEER** EKEEREK EEREERE KENSEKER WERKERE SHERESS CHENNER SERVICES RESERVE **NEWSIGNS SERGENES ENERGEES EXHIBITION** NOUNSESS SHORNESS SENESEES SHORNESS **NHOMESH REFERENCE ECCERERS RESERVE** BREEKER EXEMPTS BREEKER EXERCISE **BREEKEE SHOWER SECRETS EXERCISES** 医家庭胶胶管索 机极度测定装置 医胶质机能激素 机测定板板板 **MERKEEK EERHERS EERHERS EERHERS** SESSENT CENSERE ERREGER ENNERGE sasasan kemasan manasan sasasan **NASSESH NESHANN NESHANN NESHAINS SESSION CONSUMING SECTIONS CONSUMERS** SHORNER SHORNER SHORNER SHORNERS

#### **CHALMERS**

16 SMMs ("Cores") 2MB L2 cache 64 output pixels / clock (i.e., 64 ROPs) 2048 ALUs ("cores") ~6 Tflops

#### Each SMM:

- 128 ALUs
- 96KB L1 cache
- 8 TexUnits
- 32 Load/Store units for access to global memory

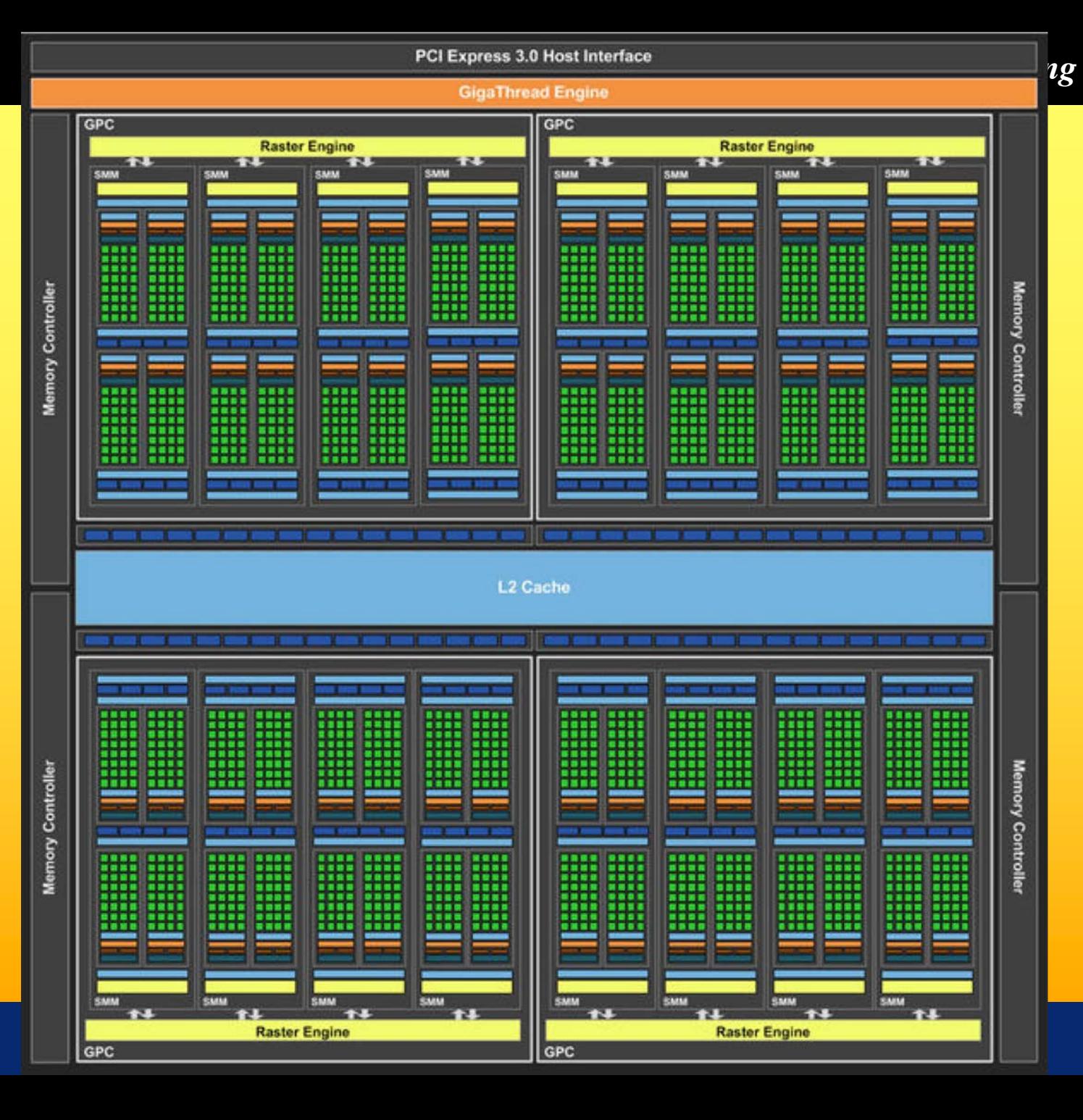

# **NVIDIA Pascal GP100** (GTX 1080 / Titan X)

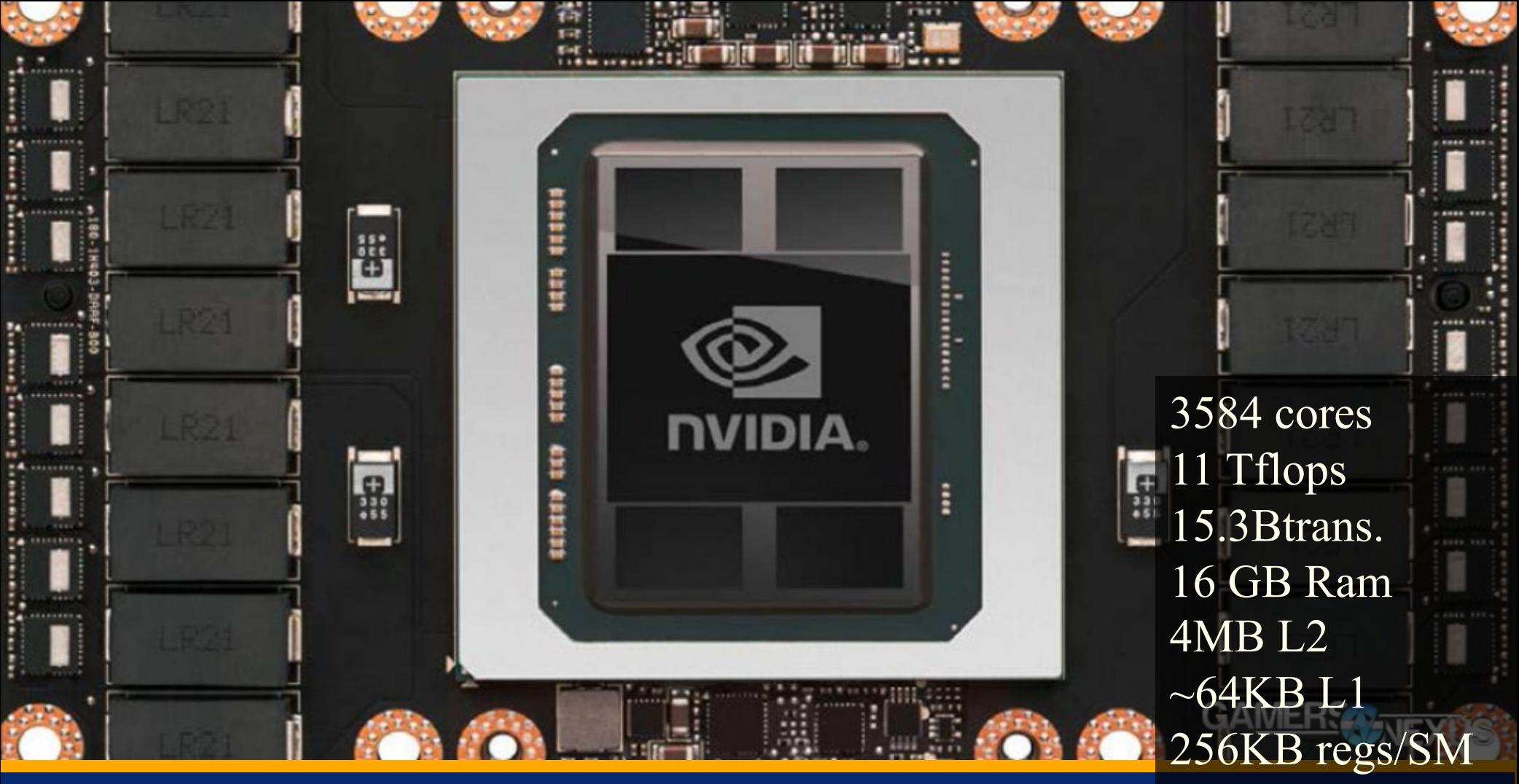

224 tex units

2016

#### **CHALMERS**

*Department of Computer Engineering* 2016

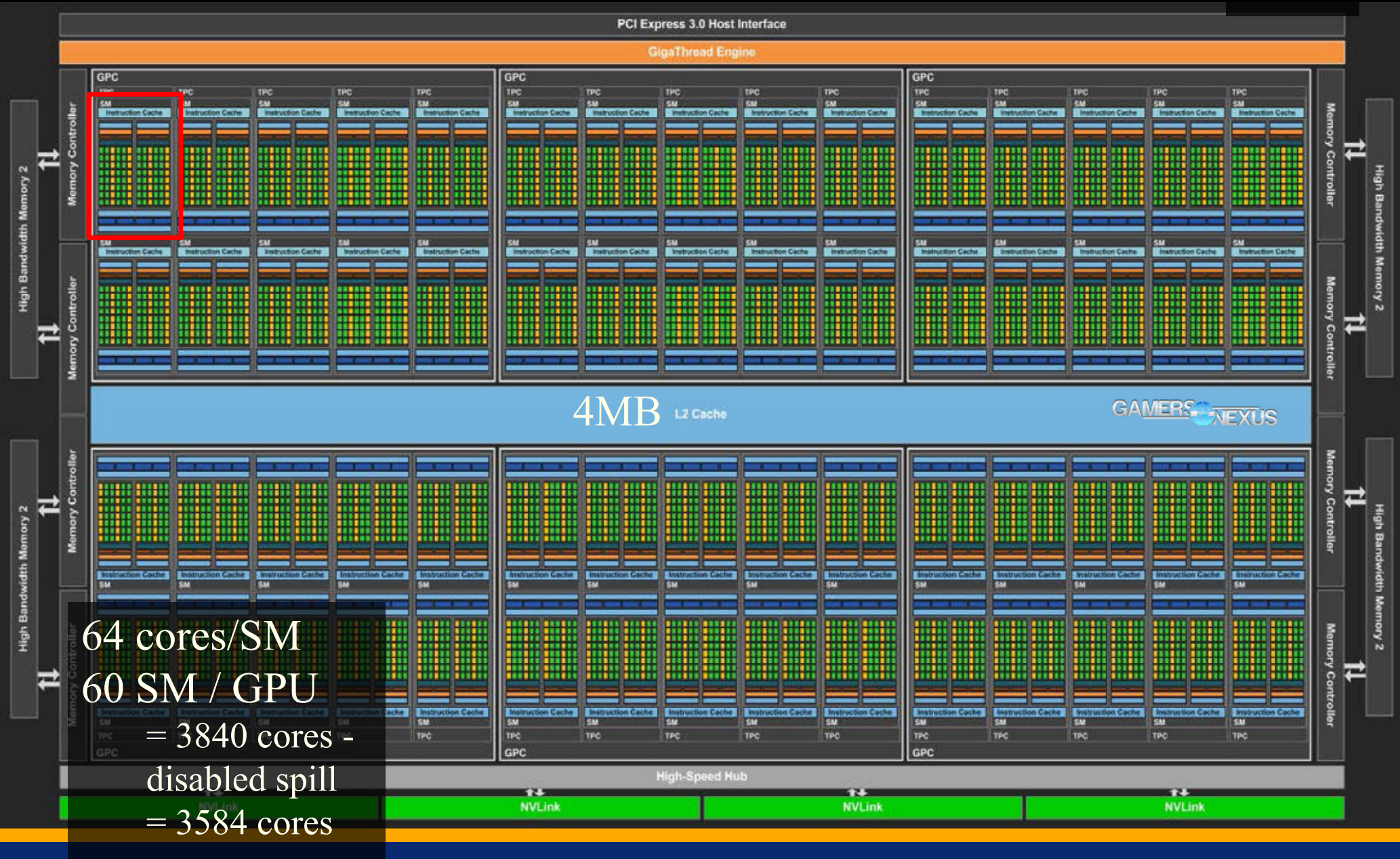

**SM** 

#### GAMERS NEXUS

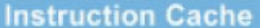

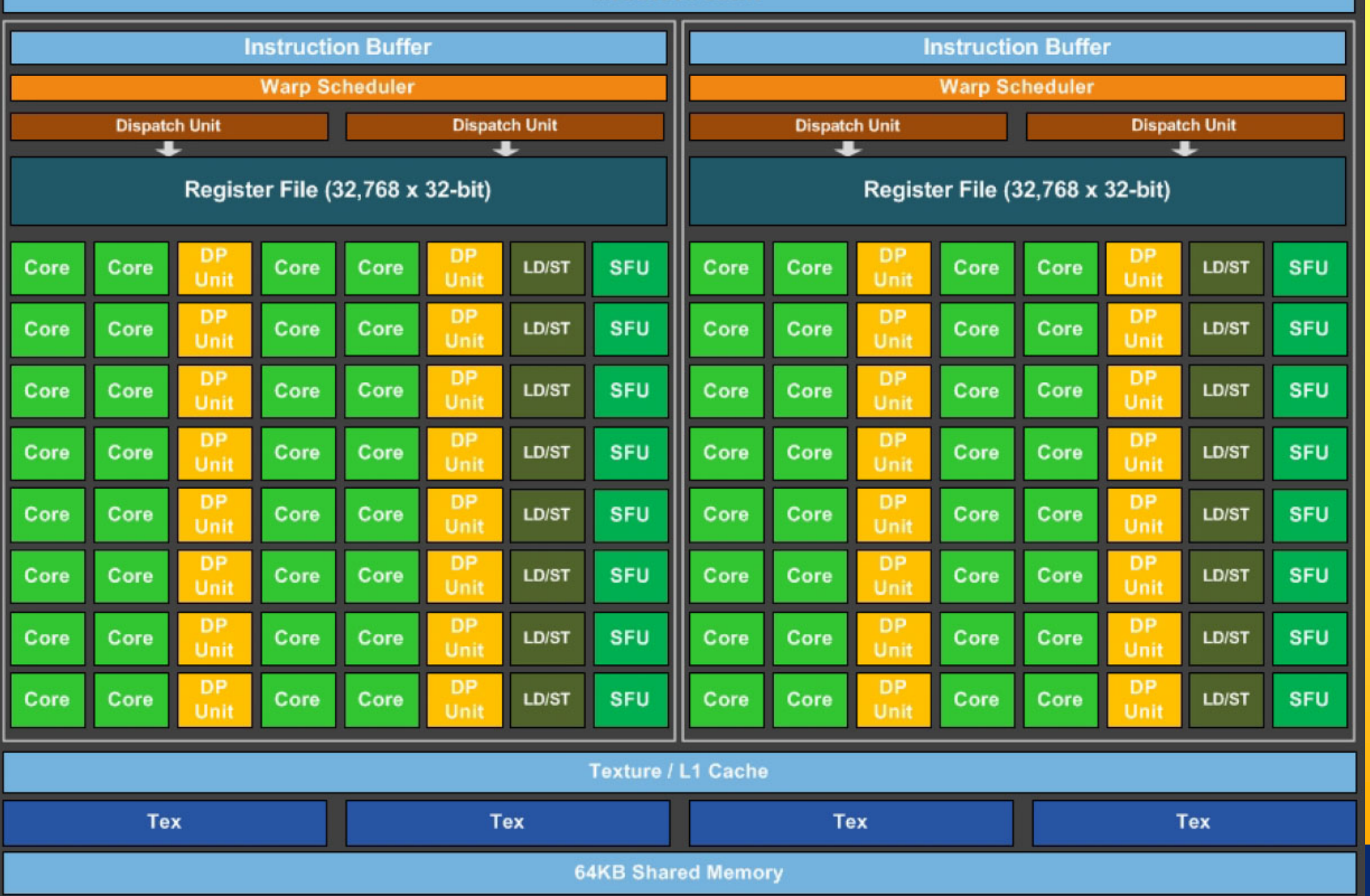

# *Department of Computer Engineering* NVIDIA Volta GV100

2018

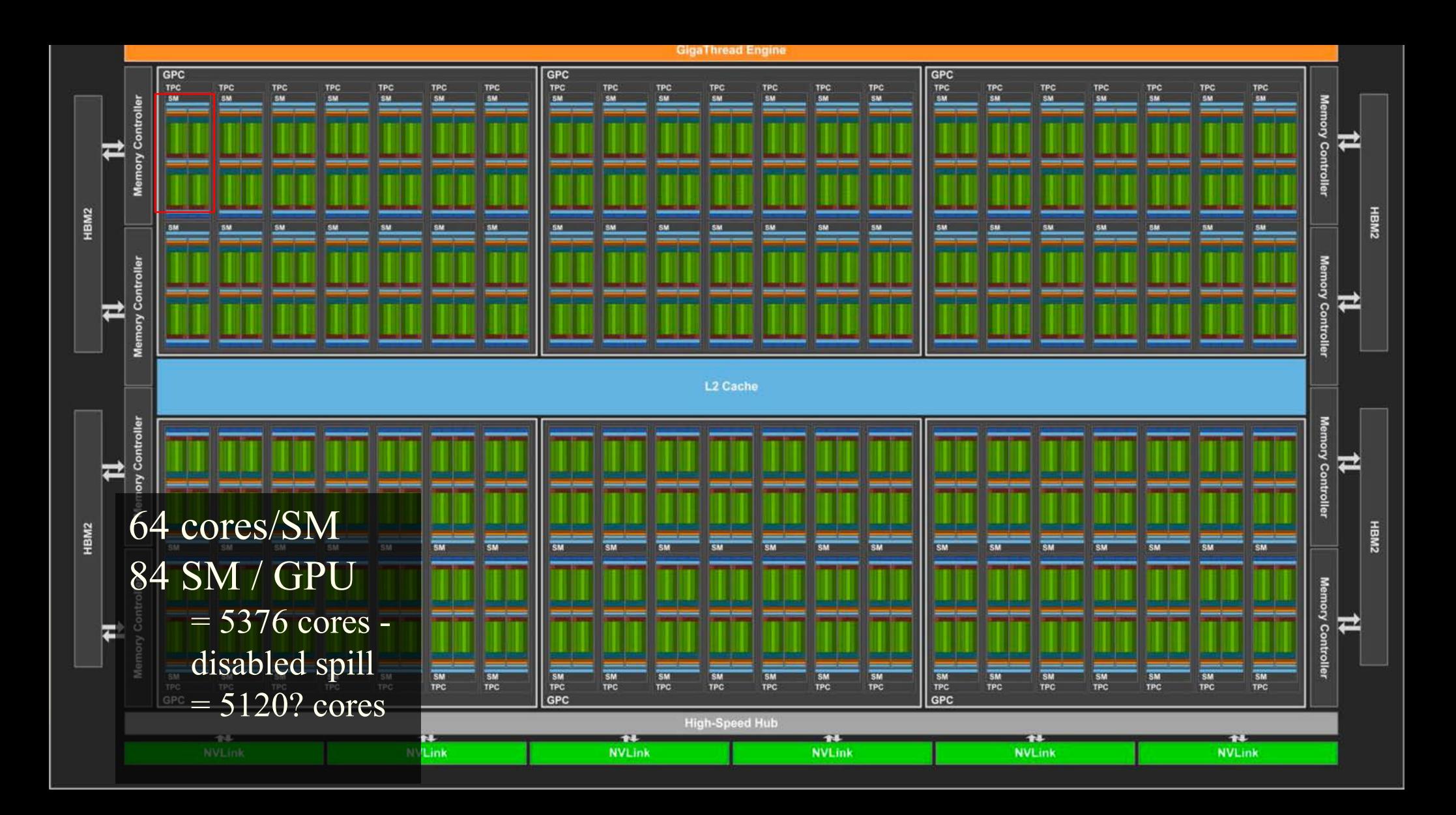

# *Department of Computer Engineering* NVIDIA Volta GV100

SM

2018

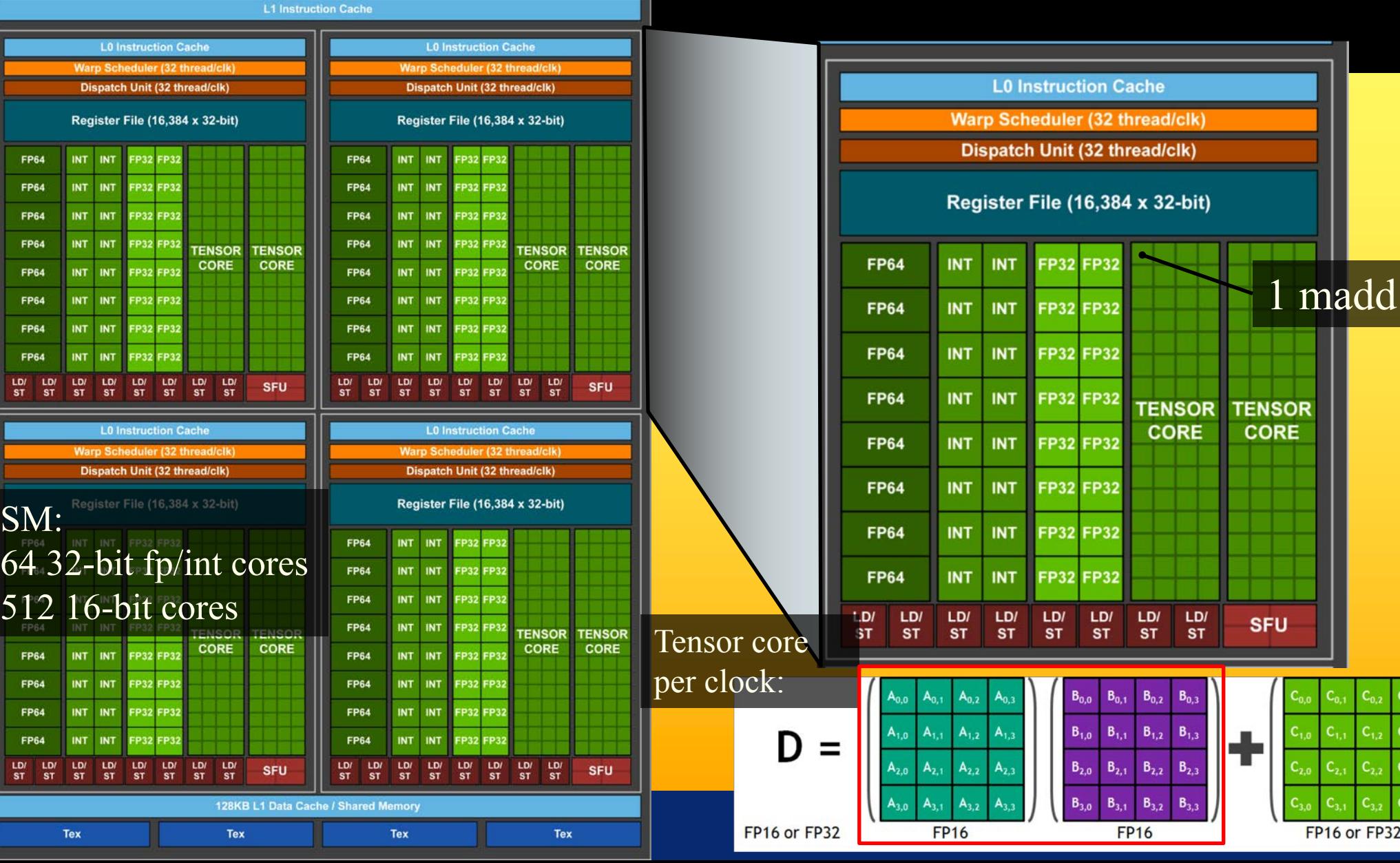

# *Department of Computer Engineering* NVIDIA Turing TU102 <sup>2018</sup>

擱

SM: 128 cores GPU: 36 SM  $= 4608$  cores  $+ \sqrt{550}$  tensor cores + 72 RT cores 18.6 billion transistors

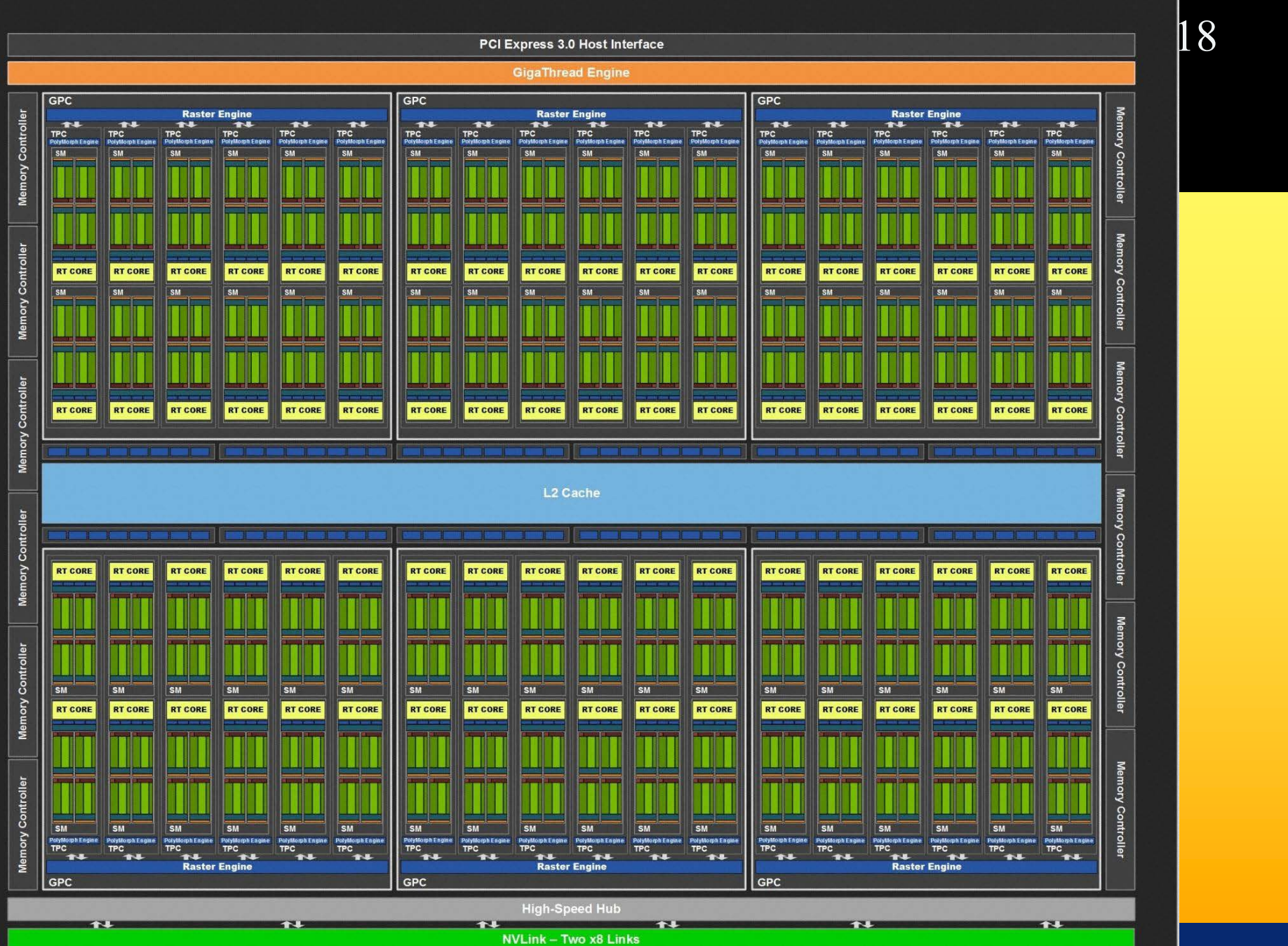

25

### **Graphics Hardware History**

- $\bullet$  80's:
	- linear interpolation of color over a scanline
	- Vector graphics
- 91' Super Nintendo, Neo Geo,
	- **Experimentally, 1988 200, Theory of August**<br>Rasterization of 1 single 3D rectangle per frame (FZero)
- 95-96': Playstation 1, 3dfx Voodoo 1
	- Rasterization of whole triangles (Voodoo 2, 1998)
- 99' Geforce (256)
	- Transforms and Lighting (geometry stage)
- 02' 3DLabs WildCat Viper, P10
	- Pixel shaders, integers,
- 02' ATI Radion 9700, GeforceFX
	- Vertex shaders and **Pixel shaders** with floats
- 06' Geforce 8800
	- Geometry shaders, integers and floats, logical operations
- $\bullet$  Then:

**26**

– More general multiprocessor systems, higher SIMD-width, more cores

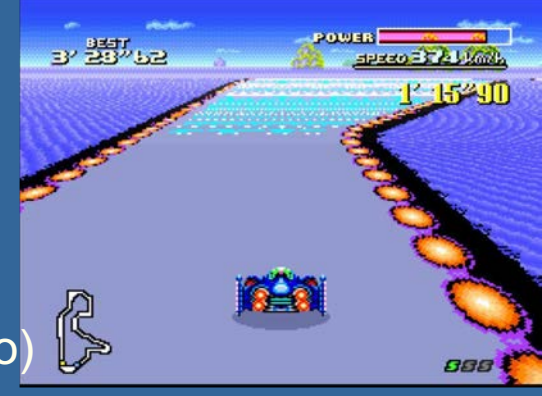

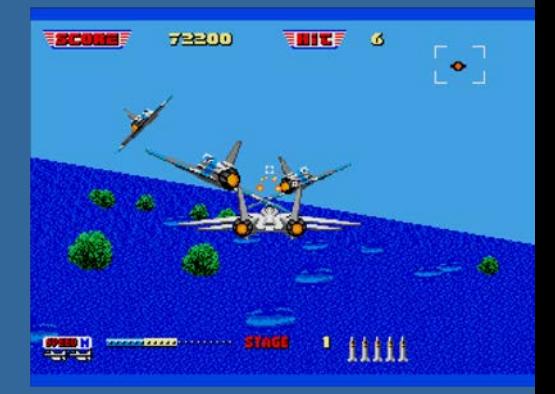

# Direct View Storage Tube

#### • Created by Tektronix

- –Did not require constant refresh
- –Standard interface to computers
	- Allowed for standard software
	- Plot3D in Fortran
- –Relatively inexpensive
	- Opened door to use of computer graphics for CAD community

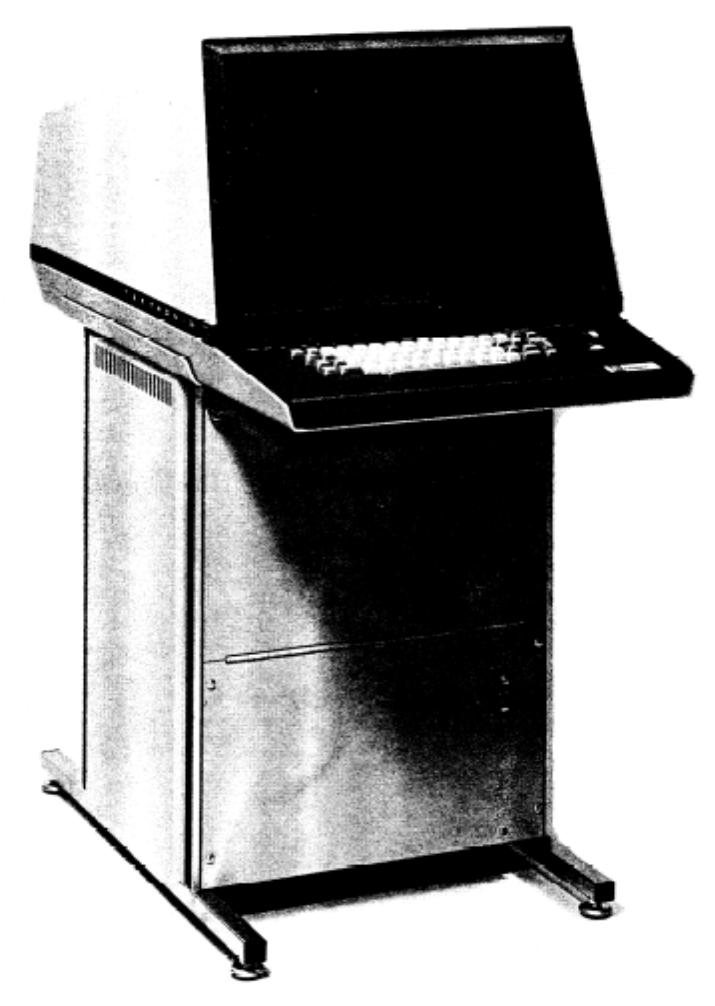

#### Tektronix **4014**

### **Graphics Hardware History**

#### 2001 • In GeForce3: 600-800 pipeline stages!

- 57 million transistors
- First Pentium IV: 20 stages, 42 million transistors,

#### • Evolution of cards:

- X800 165M transistors 2004
- X1800 320M trans, 625 MHz, 750 Mhz mem, 10Gpixels/s, 1.25G verts/s 2005
- GeForce 6800: 222 M transistors, 400 MHz, 400 MHz core/550 MHz mem  $2004 -$
- 2005 – GeForce 7800: 302M trans, 13Gpix/s, 1.1Gverts/s, bw 54GB/s, 430 MHz core,mem 650MHz(1.3GHz)
- GeForce 8800: 681M trans, 39.2Gpix/s, 10.6Gverts/s, bw:103.7 GB/s, 612 MHz core (1500 for shaders), 1080 MHz mem (effective 2160 MHz)  $2006 -$
- Geforce 280 GTX: 1.4G trans, 65nm, 602/1296 MHz core, 1107(\*2)MHz mem, 142GB/s, 48Gtex/s  $2008 -$
- ATI Radeon HD 5870: 2.15G trans, 153GB/s, 40nm, 850 MHz,GDDR5,256bit mem bus,  $2007 -$
- Geforce GTX480: 3Gtrans, 700/1401 MHz core, Mem (1.848G(\*2)GHz), 177.4GB/s, 384bit mem bus, 40Gtexels/s  $2010 -$
- GXT580: 3Gtrans, 772/1544, Mem: 2004/4008 MHz, 192.4GB/s, GDDR5, 384bit mem bus, 49.4 Gtex/s  $2011 -$
- GTX680: 3.5Gtrans (7.1 for Tesla), 1006/1058, 192.2GB/s, 6GHz GDDR5, 256-bit mem bus.  $2012 -$
- 2013 GTX780: 7.1G, core clock: 837MHz, 336 GB/s, Mem clock: 6GHz GDDR5, 384-bit mem bus
- 2014 GTX980: 7.1G?, core clock: ~1200MHz, 224GB/s, Mem clock: 7GHz GDDR5, 256-bit mem bus
- 2015 – GTX Titan X: 8Gtrans, core clock: ~1000MHz, 336GB/s, Mem clock: 7GHz GDDR5, 384-bit mem bus
- 2016 – Titan X: 12/15Gtrans, core clock: ~1500MHz, 480GB/s, Mem clock: 10Gbps GDDR5X, 4096-HBM2
- Nvidia Volta: 21.1Gtrans, core clock: ~1500MHz, 900GB/s, Mem: 4096-bit HBM2,  $2018 -$

Lesson learned: #trans doubles ~per 2 years. Core clock increases slowly. Mem clock –increases with new technology DDR2, DDR3, GDDR5, HBM2 and with more memory busses (à 64-bit). Now stacked.

- We want as fast memory as possible! Why?
	- **•** Parallelization can cover for slow core clock. Parallelization more energy efficient than high clock frequency; power consumption proportional to freq<sup>2</sup>.
	- Memory transfers often the bottleneck

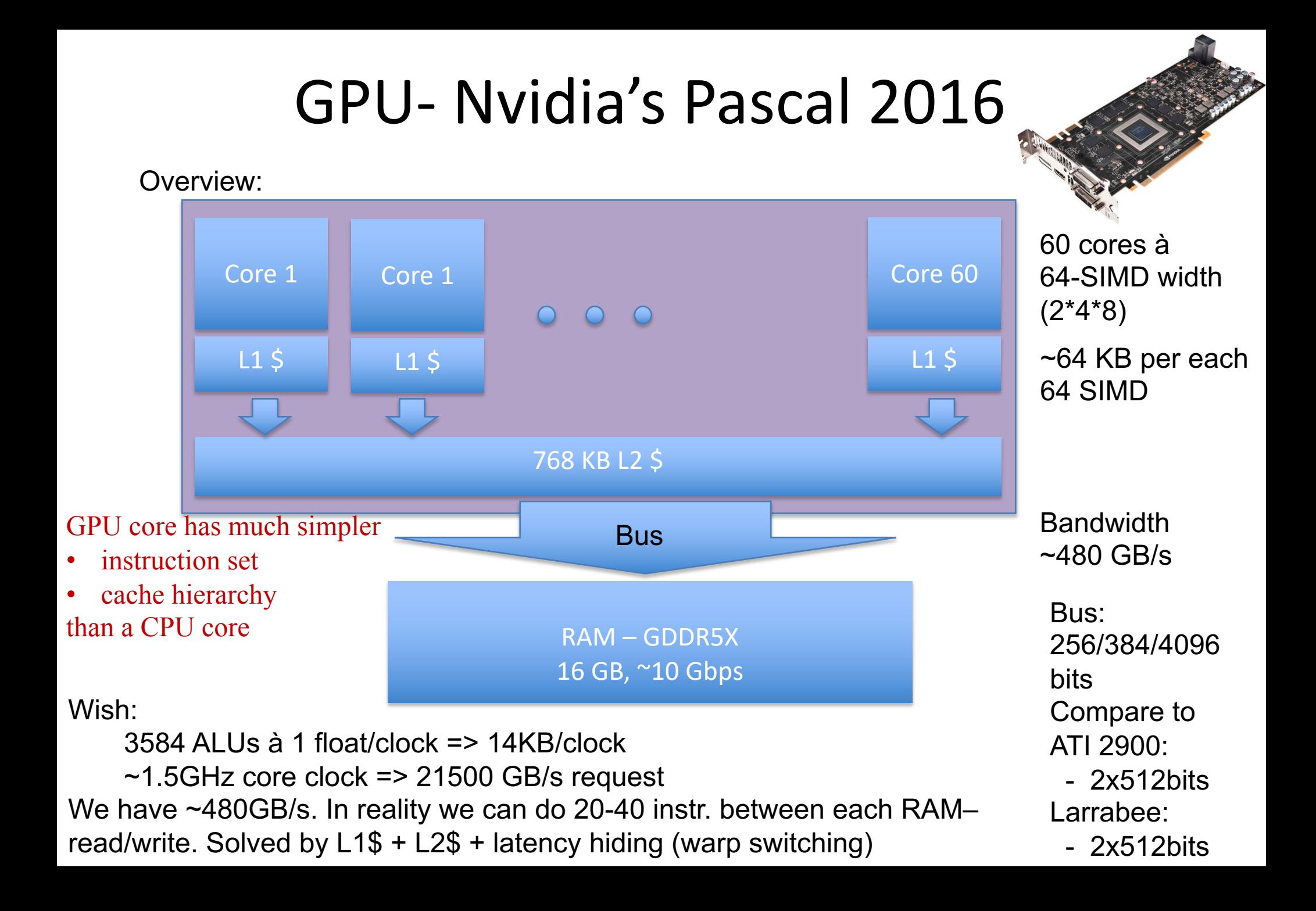

# CPU – 2014-2016

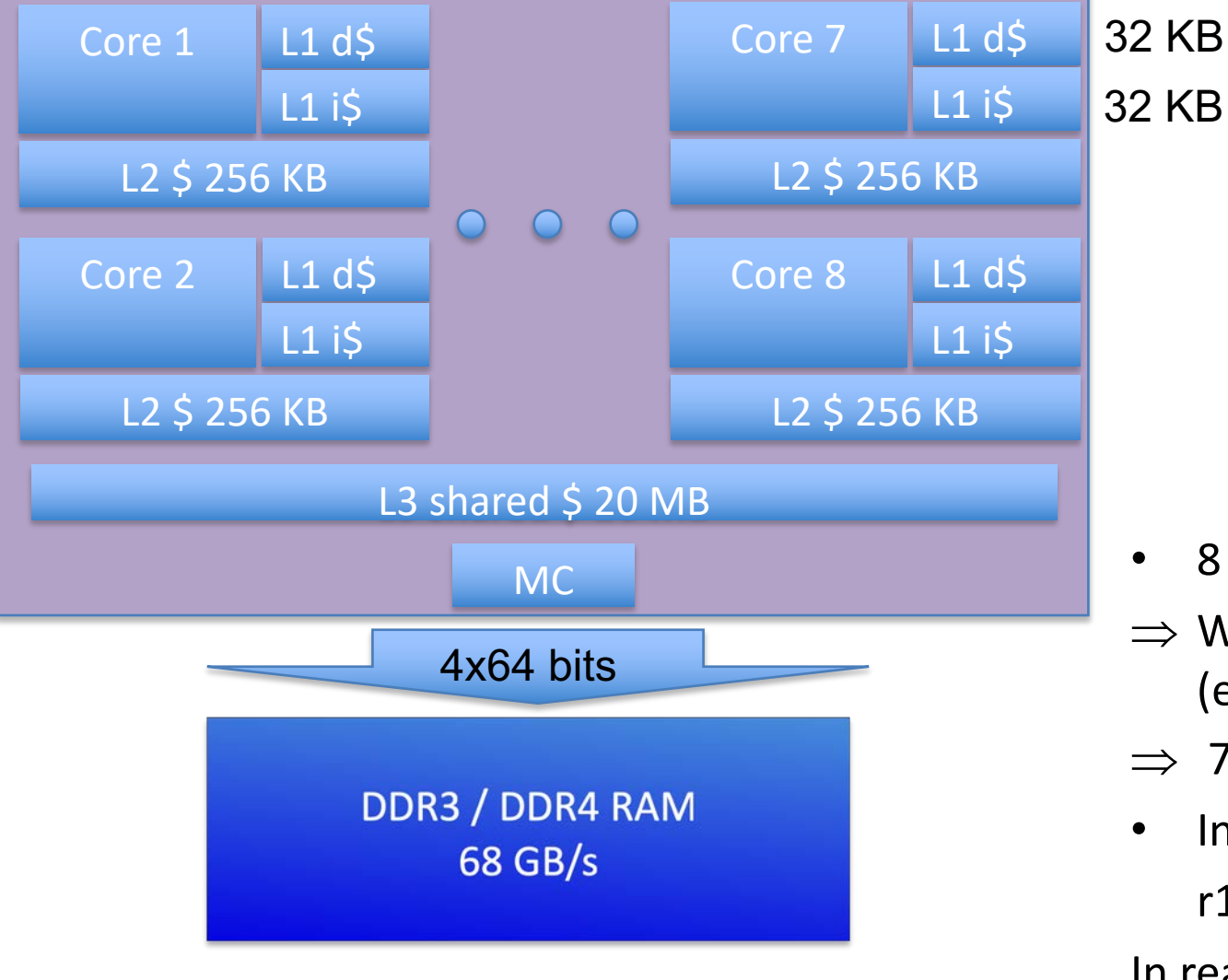

 $1 - 8$  cores à 8 SIMD floats

- 8 cores à 8 floats
- $\Rightarrow$  We want 256 bytes/clock (e.g. from RAM)
- $\Rightarrow$  768 GByte/s, 3GHz CPU
- In addition, x2, since:

 $r1 = r2 + r3;$ 

In reality: 30-68 GB/s

Solved by \$-hierarchy +

and the solved by  $\frac{1}{2}$  registers + thread switching 1

### **Memory bandwidth usage is huge!!**

- On top of that bandwith usage is never 100%.
- However, there are many techniques to reduce bandwith usage:
	- Texture caching with prefetching
	- Texture compression
	- Z-compression
	- Z-occlusion testing (HyperZ)

Bonus

### **Z-occlusion testing and Zcompression**

compression, and fast Z-clears

• One way of reducing bandwidth – ATI Inc., pioneered with their HyperZ technology • Very simple, and very effective • Divide screen into tiles of 8x8 pixels • Keep a status memory on-chip – Very fast access – Stores additional information that this algorithm uses • Enables occlusion culling on triangle basis, z-

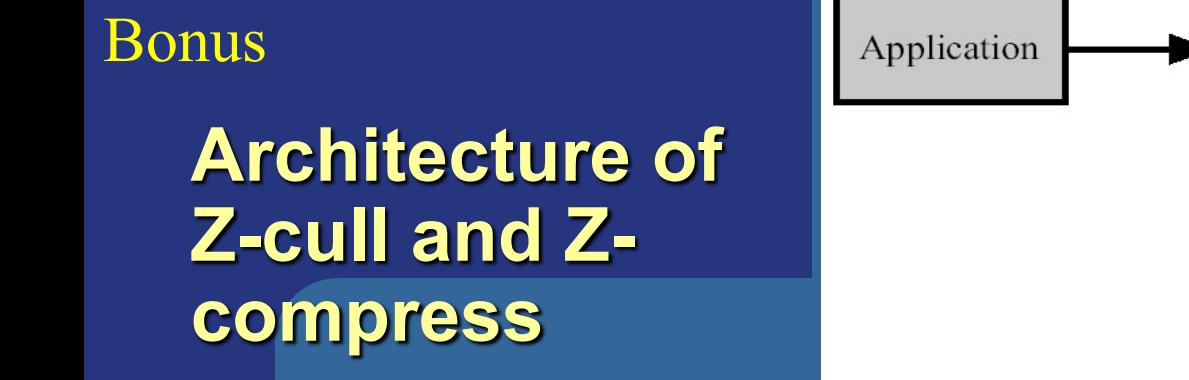

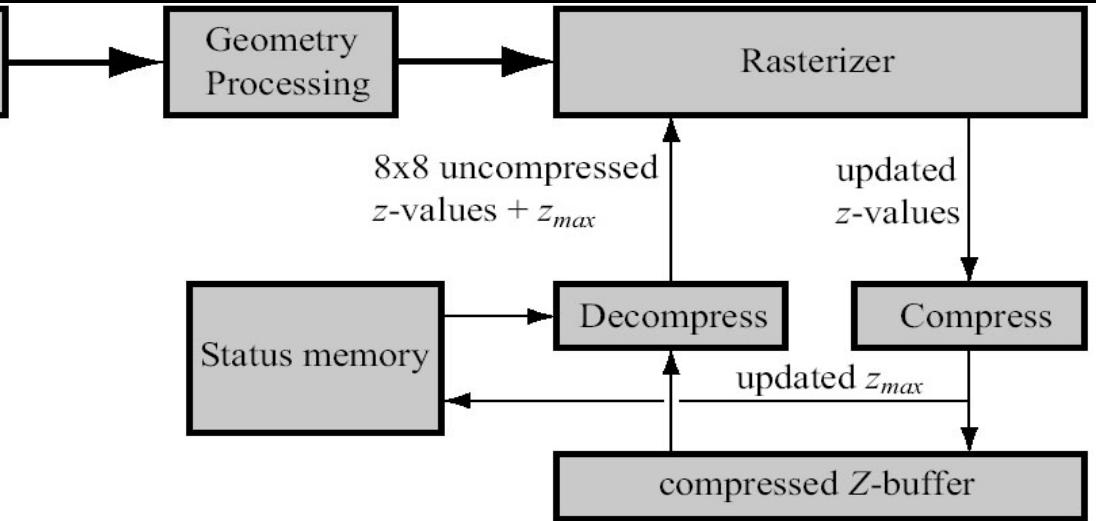

- Store zmax per tile, and a flag (whether cleared, compressed/uncompressed)
- Rasterize one tile at a time
- Test if zmin on triangle is farther away than tile's zmax
	- If so, don't do any work for that tile!!!
	- Saves texturing and z-read for entire tile huge savings!
- l Otherwize read compressed Z-buffer, & unpack
- Write to unpacked Z-buffer, and when finished compress and send back to memory, and also: update zmax
- **33** • For fast Z-clears: just set a flag to "clear" for each tile Then we don't need to read from Z-buffer, just send cleared Z for that tile

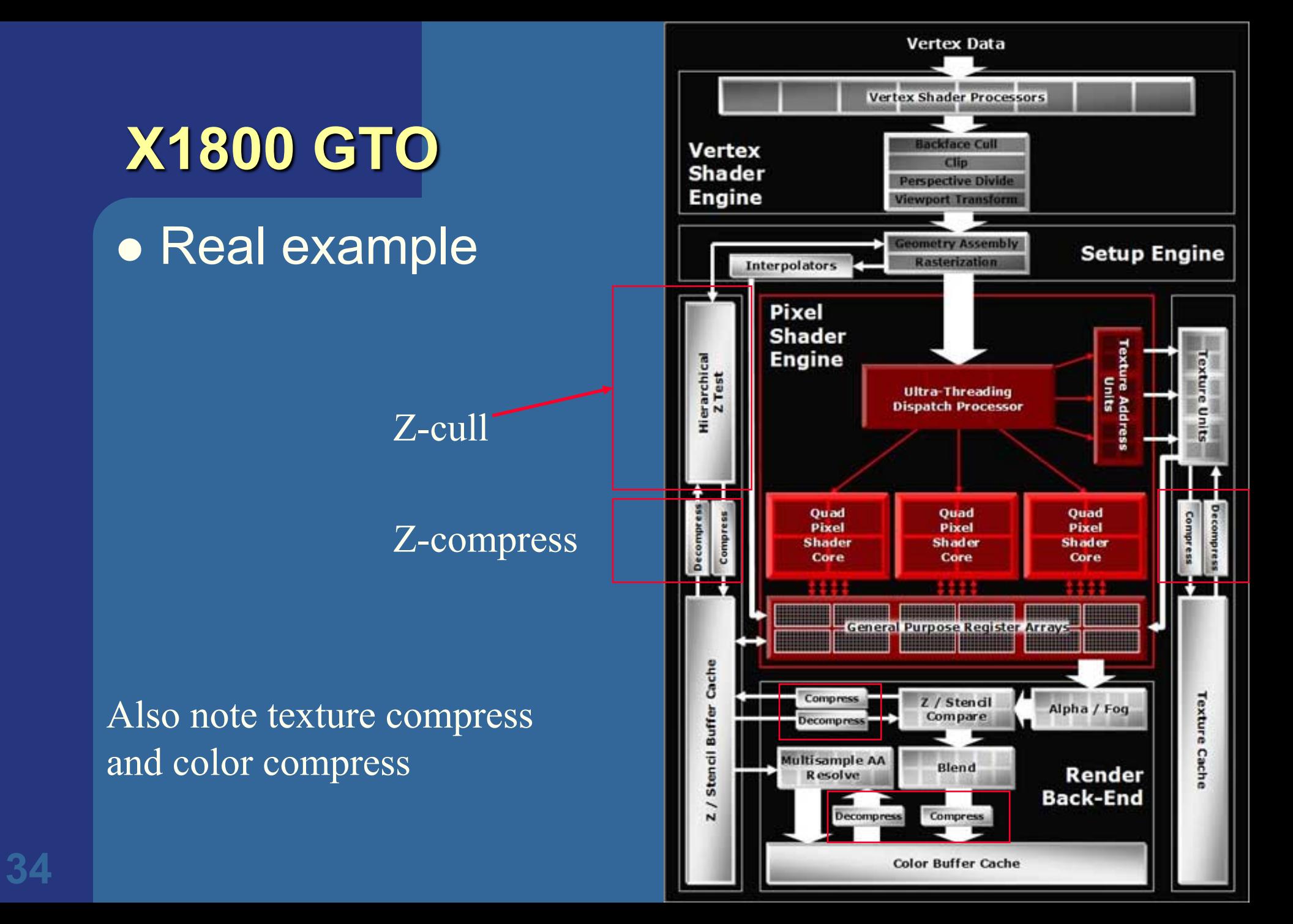

# Taxonomy of hardware design

for how to resynchronize (sort) parallelized work.

Outputs to frame buffers must respect incoming triangle order.

Take-aways: Sort-first, Sort-middle, Sort-Last Fragment, Sort-Last Image

### **Taxonomy of Hardware**

• We can do many computations in parallel:

- Pixel shading, vertex shading, geometry shading  $\overline{\bullet}$  x,y,z,w r,g,b,a
- But results need to be sorted somewhere before reaching the screen.
	- Operations can be parallelized but result on screen must be as if each triangle where rendered one by one in their incoming order (according to OpenGL spec)
		- I.e., for every pixel, the rasterized fragments must be merged to the buffers in the original input triangle order
		- E.g., for blending (transparency), (z-culling + stencil test)

### **Taxonomy of hardware**

- Need to sort from model space to screen
- space • Gives four major
	- architectures:
		- Sort-first
		- Sort-middle
		- Sort-Last Fragment
		- Sort-Last Image

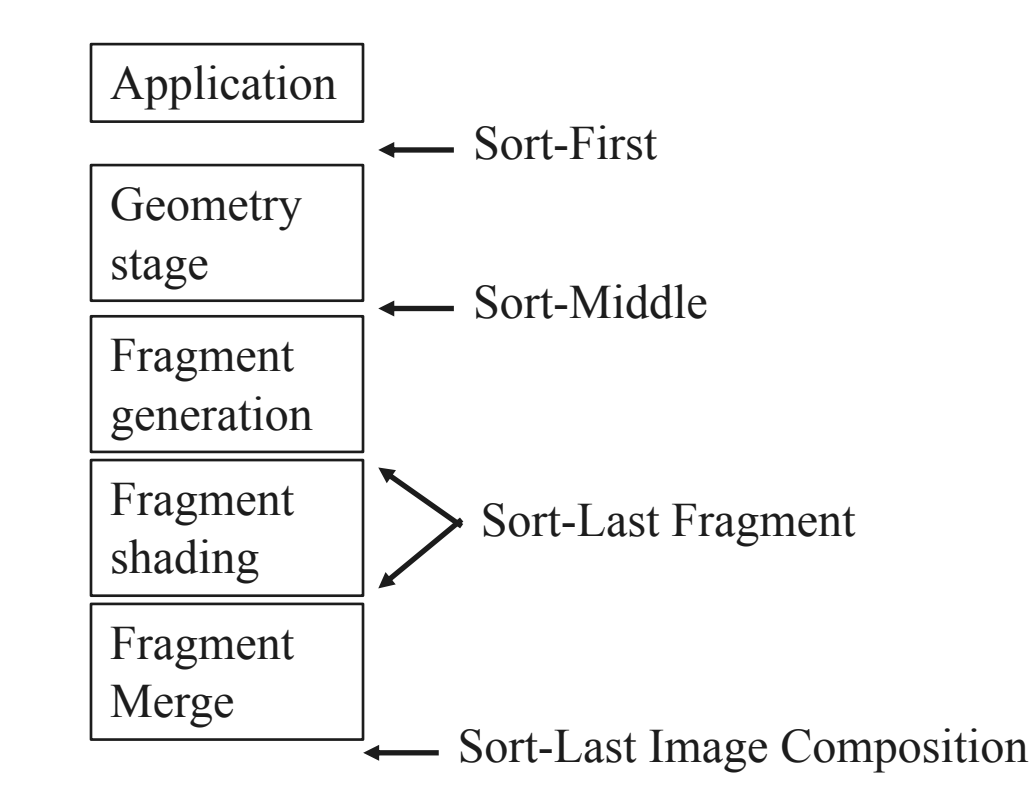

**37** commercial hardware • Will describe these briefly. Sort-last fragment (and sort middle) are most common in

#### Sorting/dividing work to parallel execution units.

### **Sort-First**

- Sorts primitives before geometry stage
	- Screen in divided into large regions
	- A separate pipeline is responsible for each region (or many)
	- But vertex shader can change screen location!
- $\bullet$  G is geometry, FG & FM is part of rasterizer  $(R)$ 
	- A fragment is all the generated information for a pixel on a triangle
	- FG is Fragment Generation (finds which pixels are inside triangle)
	- FM is Fragment Merge (merges the created fragments with various buffers (Z, color))
- Not explored much at all, since:
	- Poor load balancing if uneven triangle distribution between regions.
	- Vertex shader can cange triangle position

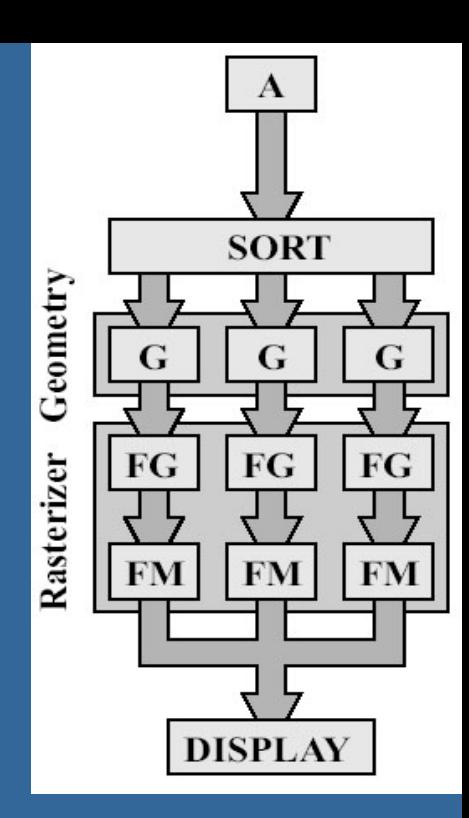

### **Sort-Middle**

- Sorts betwen G and R
- **Pretty natural, since after G, we know the** screen-space positions of the triangles
- Older/cheaper hardware uses this
	- Examples include InfiniteReality (from SGI) KYRO architecture (from Imagination)
- Spread work arbitrarily among G's
- Then depending on screen-space position, sort to different R's
	- Screen can be split into "tiles". For example:
		- Rectangular blocks (8x8 pixels)
		- $\bullet$  Every n scanlines
- $\bullet$  The R is responsible for rendering inside tile
- Bads:
	- A triangle can be sent to many FG's depending on overlap (over tiles)
	- May give poor load balancing if triangles are unevenly distributed over the screen tiles

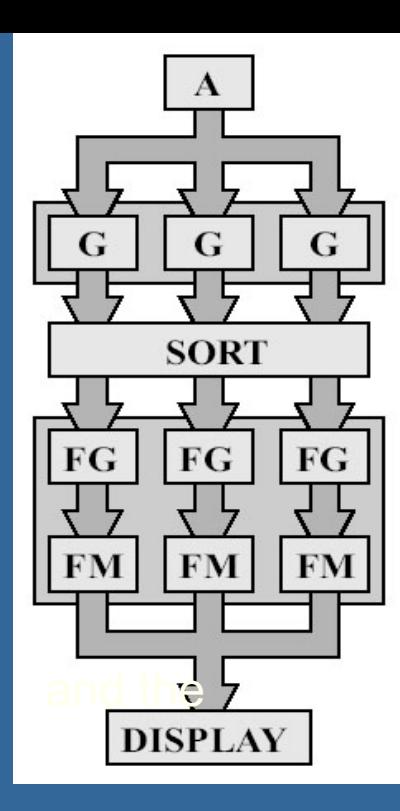

### **Sort-Last Fragment**

- **.** Sorts betwen FG and FM • XBOX, PS3, nVidia use this
- Again spread work among G's
- The generated work is sent to FG's
- Then sort fragments to FM's
	- An FM is responsible for a tile of pixels
- A triangle is only sent to one FG, so this avoids doing the same work twice
- (Bad: many more fragments to sort than triangles)

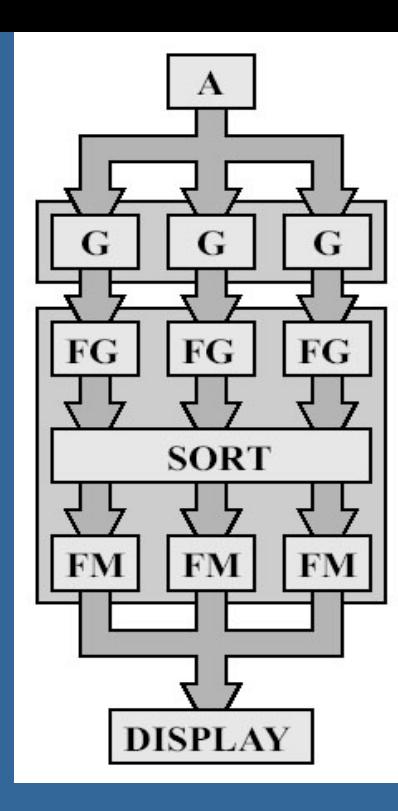

### **Sort-Last Image**

- Sorts after entire pipeline
- So each FG & FM has a separate frame buffer for entire screen (Z and color)
	- Typically: one whole graphics card per pipeline.

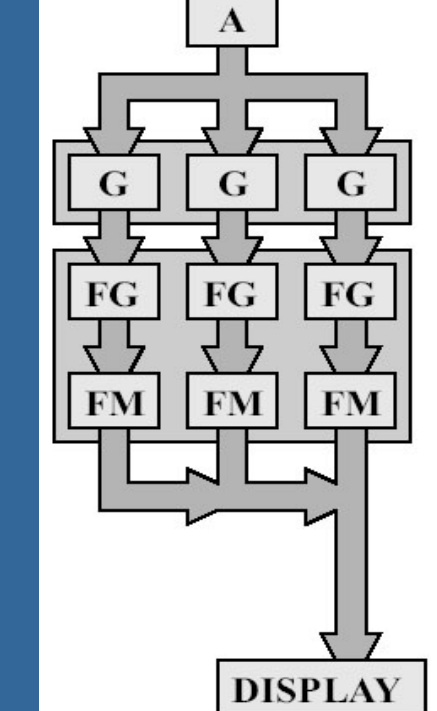

- After all primitives have been sent to the pipeline, the z-buffers and color buffers are merged into one color buffer
- Can be seen as a set of independent pipelines
- Huge memory requirements!
- . Used in research, but probably not commerically

#### **CHALMERS**

#### *Department of Computer Engineering*

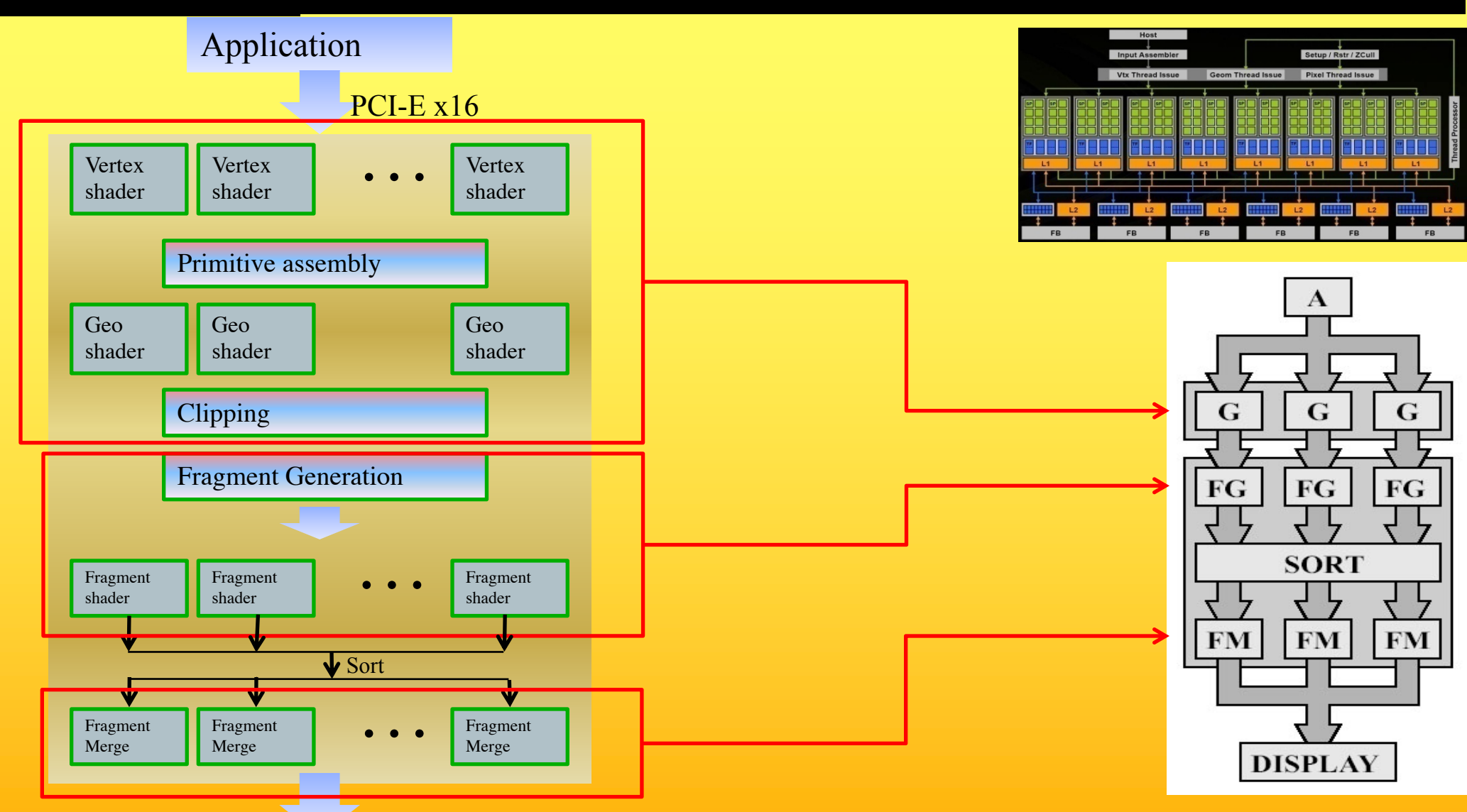

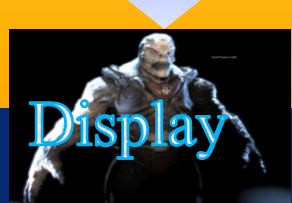

# Near-future GPUs

### Current and Future Multicores in Graphics

- $Cell 2005$ 
	- 8 cores à 4-float SIMD
	- 256KB L2 cache/core
	- 128 entry register file
	- $-3.2$  GHz
- NVIDIA 8800 GTX Nov 2006

#### – 16 cores à 8-float SIMD (GTX 280 - 30 cores à 8, june '08)

- 16 KB L1 cache, 64KB L2 cache (rumour)
- 1.2-1.625 GHz
- Larrabee "2010"
	- 16-24 cores à 16-float SIMD (Xeon Phi: 61 cores, 2012)
	- Core = 16-float SIMD (=512bit FPU) + x86 proc with loops, branches + scalar ops, 4 threads/core
	- 32KB L1cache, 256KB L2-cache (512KB/core)
	- $-$  1.7-2.4 GHz  $(1.1$  GHz)
- NVIDIA Fermi GF100 2010, (GF110 2011)
	- 16 cores à 2x16-float SIMD (1x16 double SIMD)
	- 16/48 KB L1 cache, 768 KB L2 cache
- NVIDIA Kepler 2012 16 cores à 2x3x16=96 float SIMD
- NVIDIA Kepler 2013 16 cores à 2x6x16=192 float SIMD
- NVIDIA Titan X 2016 60 cores à 2x4x8=64 float SIMD
- NVIDIA Volta 2018 84 cores à 64 float SIMD + tensor cores (16-bit matrix mul+add) NVIDIA Turing 2018 – 36 cores à 128 float SIMD + ~550 tensor cores (16-bit matrix mul+add) + 72 RT cores 44

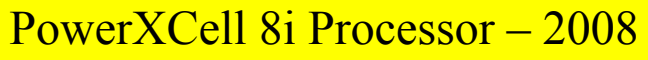

- 8 cores à 4-float SIMD
- 256KB L2 cache
- 128 entry register file
- but has better double precission support

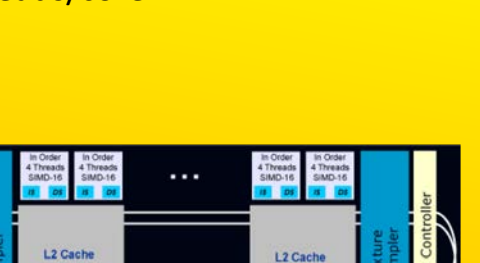

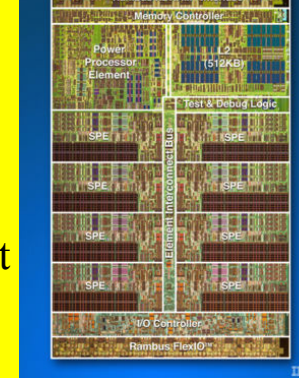

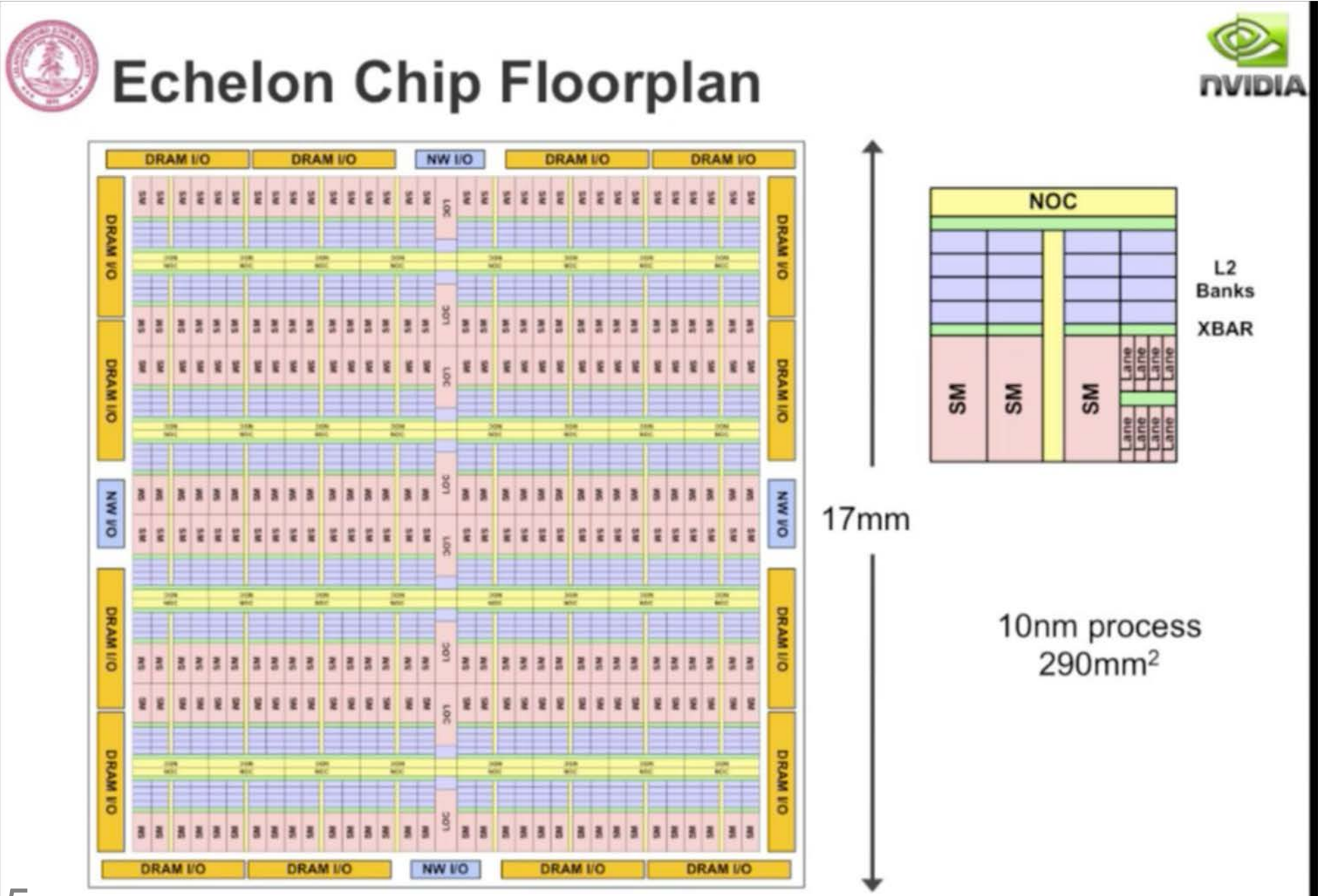

# NVIDIA year 2020

- Exaflop machine:
- Google on: "The Challenge of Future High-Performance Computing" Uppsala
- http://media.medfarm.uu.se/play/video/ 3261#\_\_utma=1.4337140.1361541635.1 361541635.1361541635.1&\_\_utmb=1.4. 10.1361541635&\_\_utmc=1&\_\_utmx=- [&\\_\\_utmz=1.1361541635.1.1.utmcsr=\(dir](http://media.medfarm.uu.se/play/video/3261) ect)%7Cutmccn=(direct)%7Cutmcmd=(n one)&\_\_utmv=-&\_\_utmk=104508928
	- Released ~February 2013.
- Bill Dally, Chief Scientist & sr VP of Research, NVIDIA, prof. of Engineering, Stanford Univ.

• "Energy efficiency is key to performance"

– Flops/W.

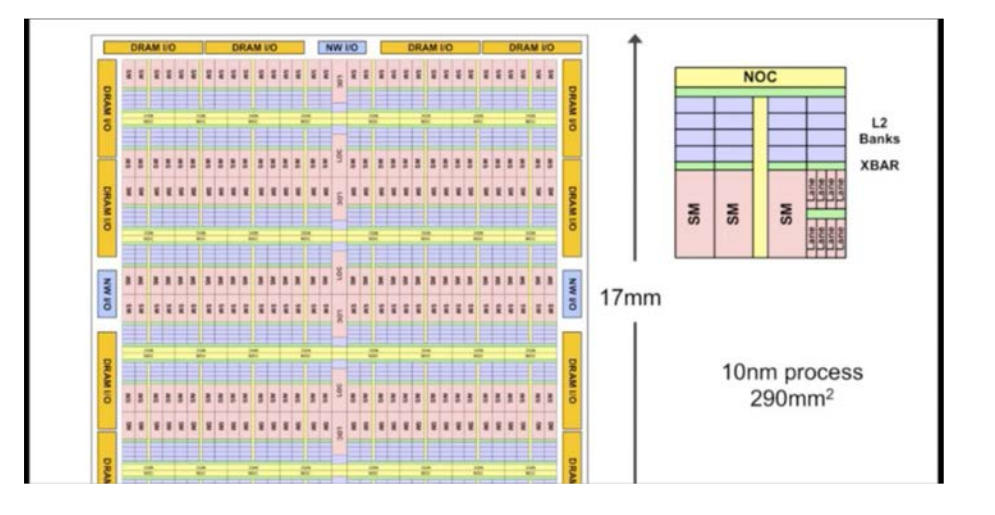

## If we have time…

# How create efficient GPU programs?

# Answer: coallesced memory accesses

# **Graphics Processing Unit - GPU**

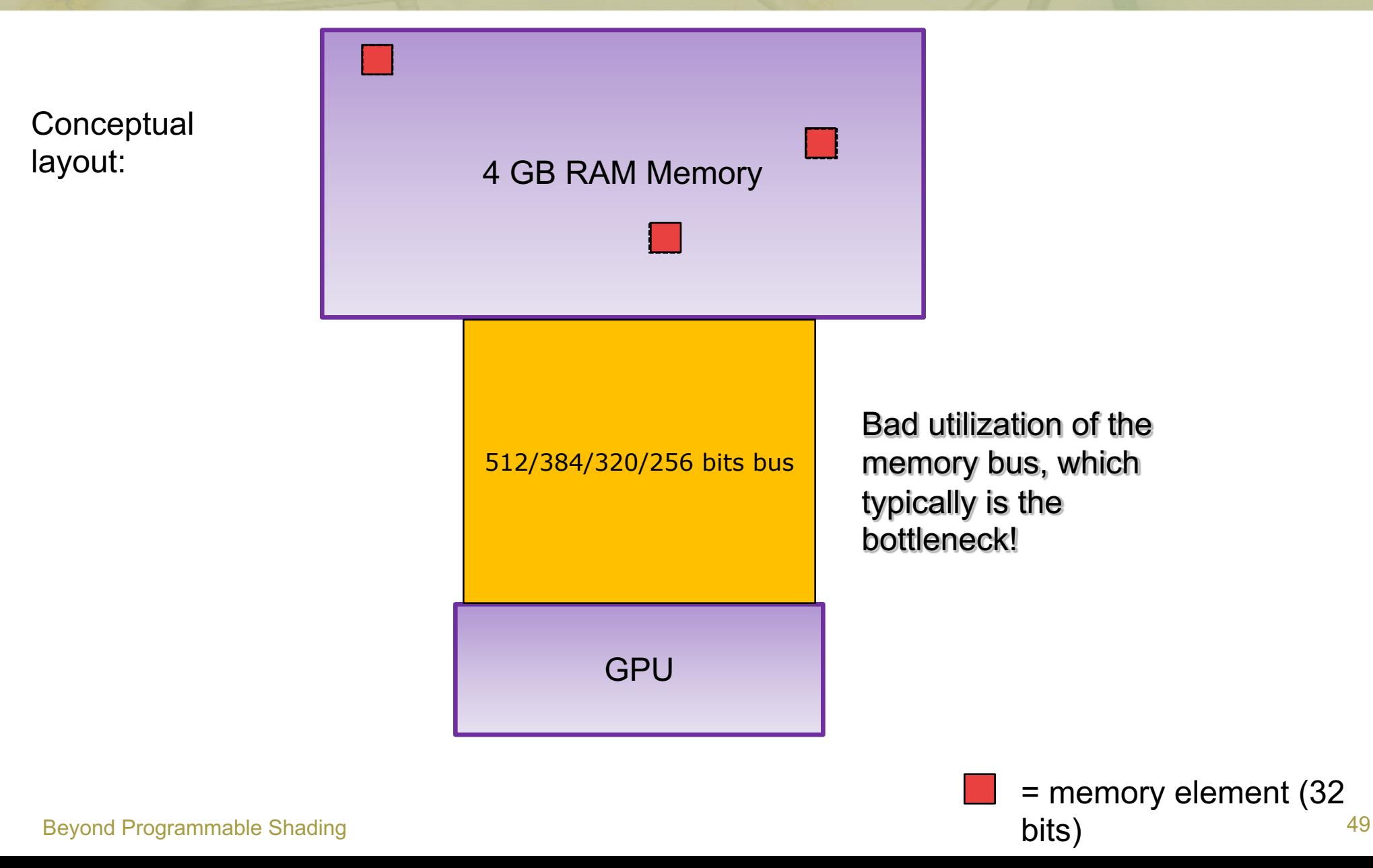

# **Graphics Processing Unit - GPU**

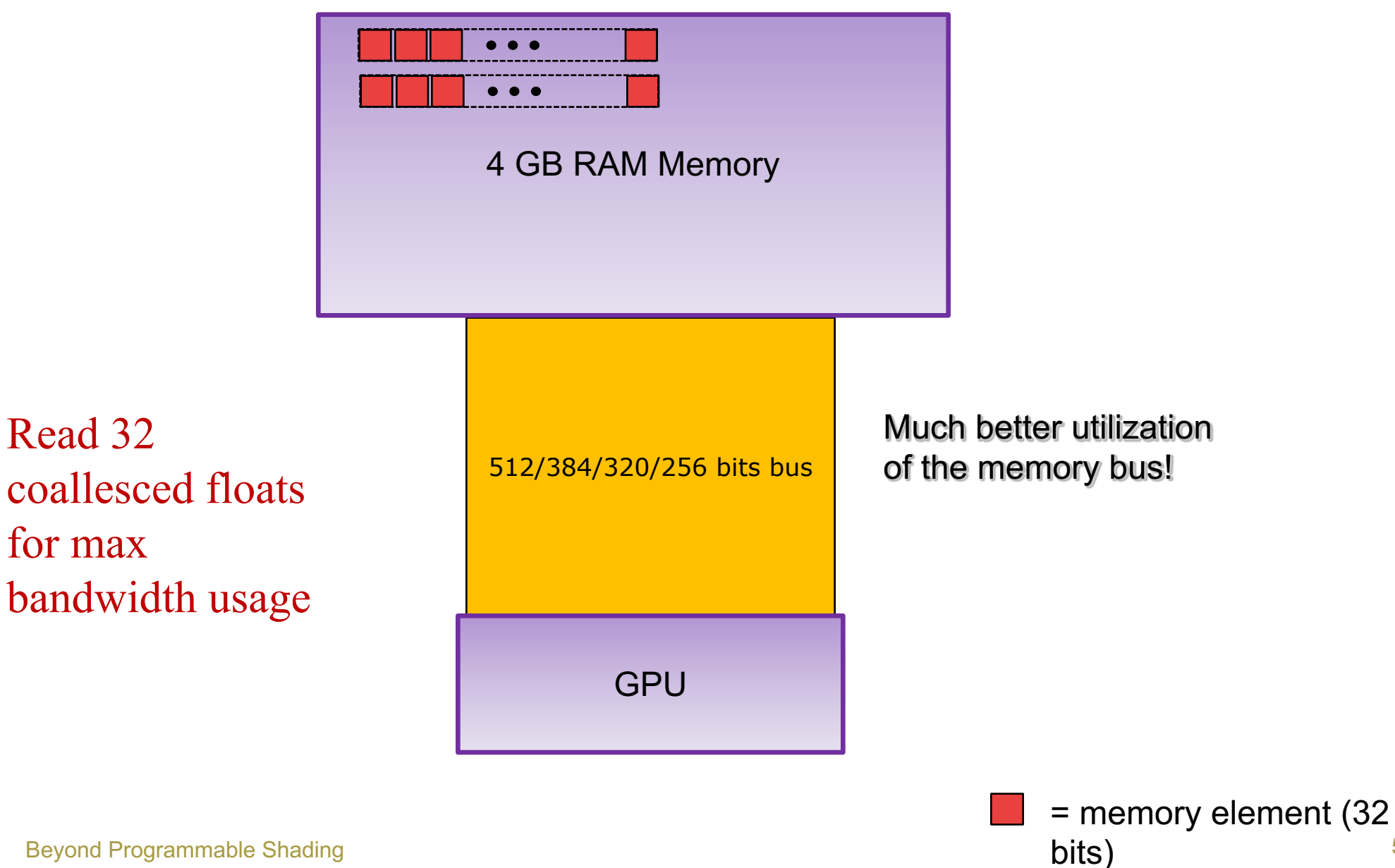

Beyond Programmable Shading 50

# **Let's look at the GPU**

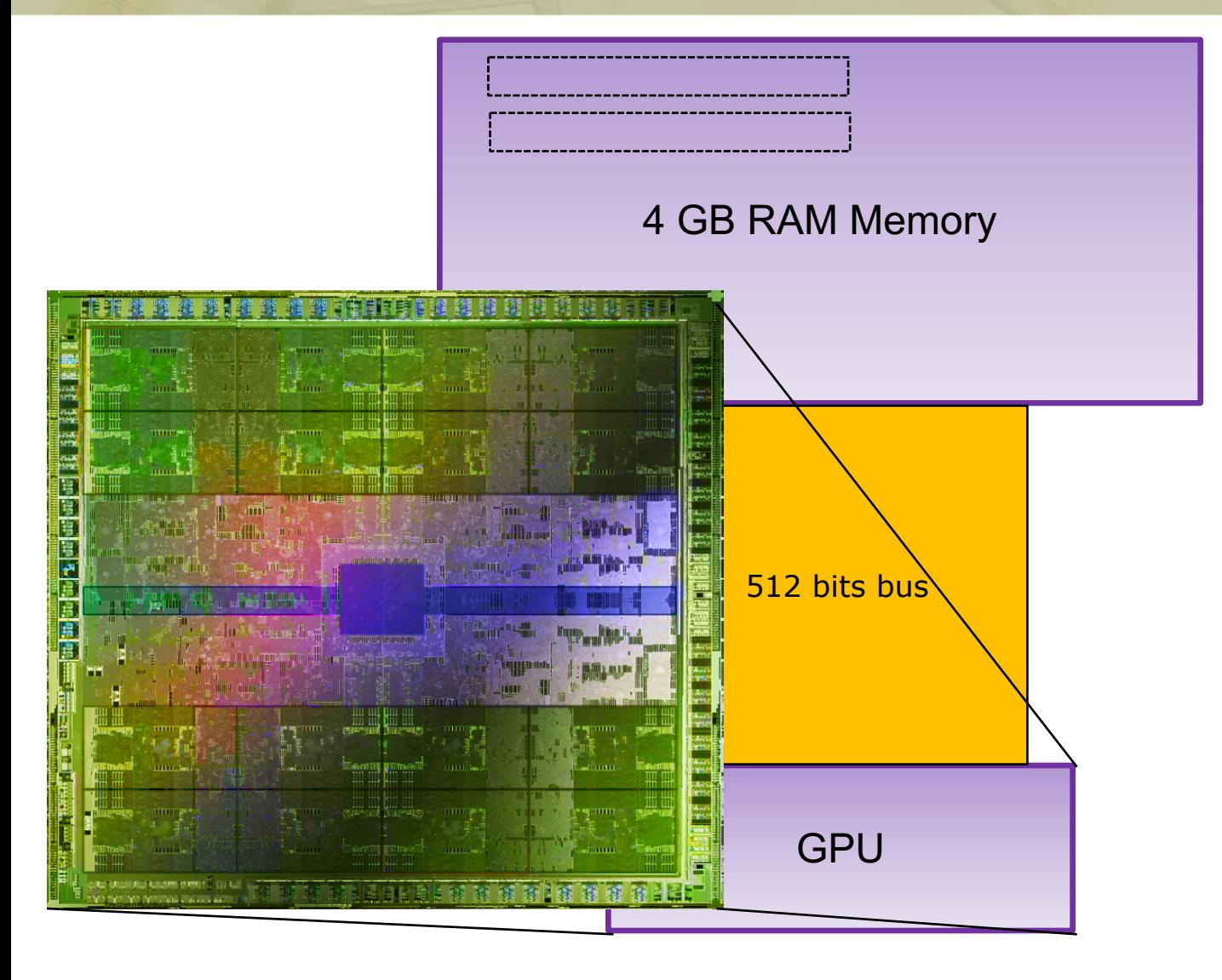

#### Beyond Programmable Shading  $NVIDIA$   $Fermi - GTX480, 2010.$  16 cores  $51$

### **Let's look at the GPU**

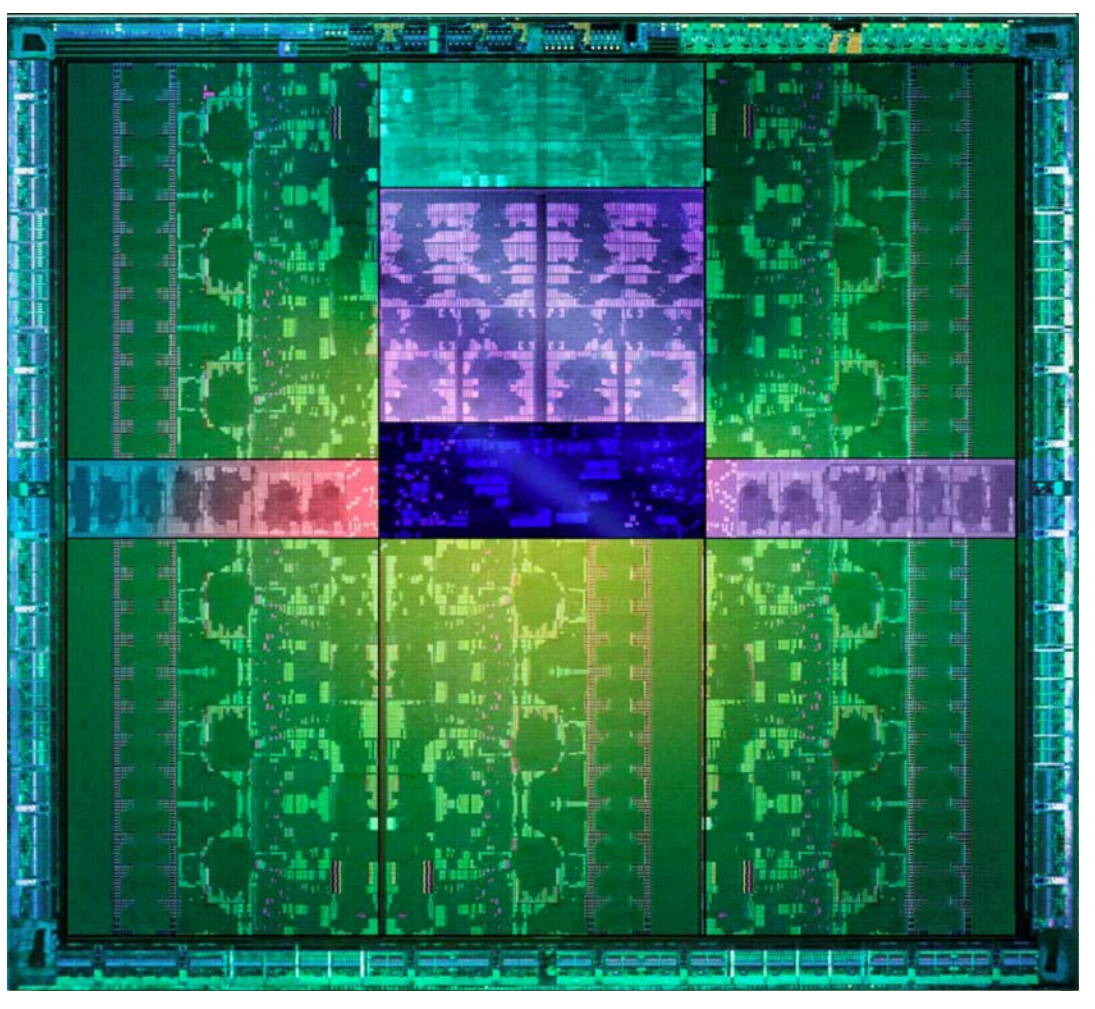

Beyond Programmable Shading 52 NVIDIA Kepler: 15-16 multi-processors (GTX 680, ~2012)

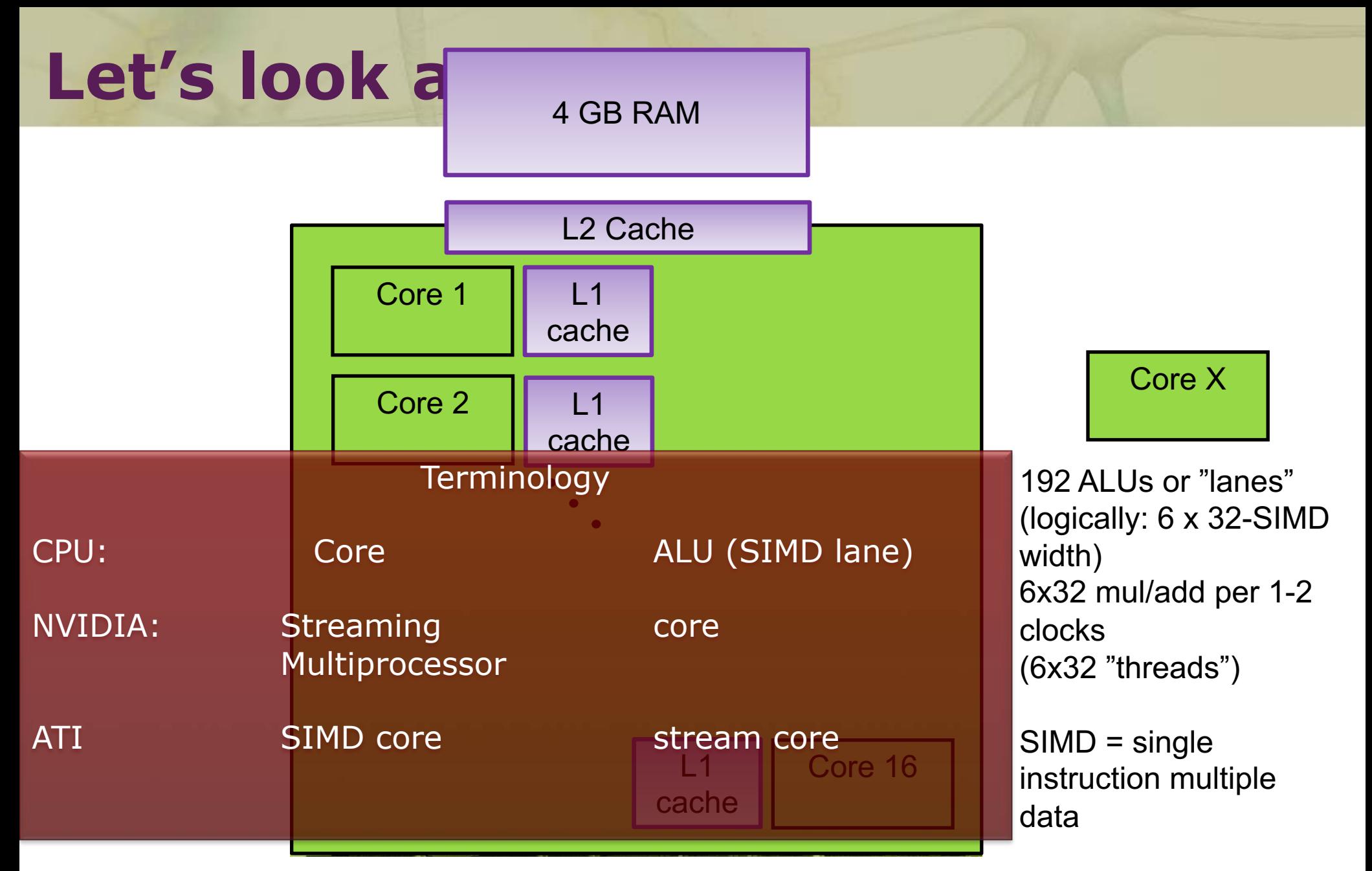

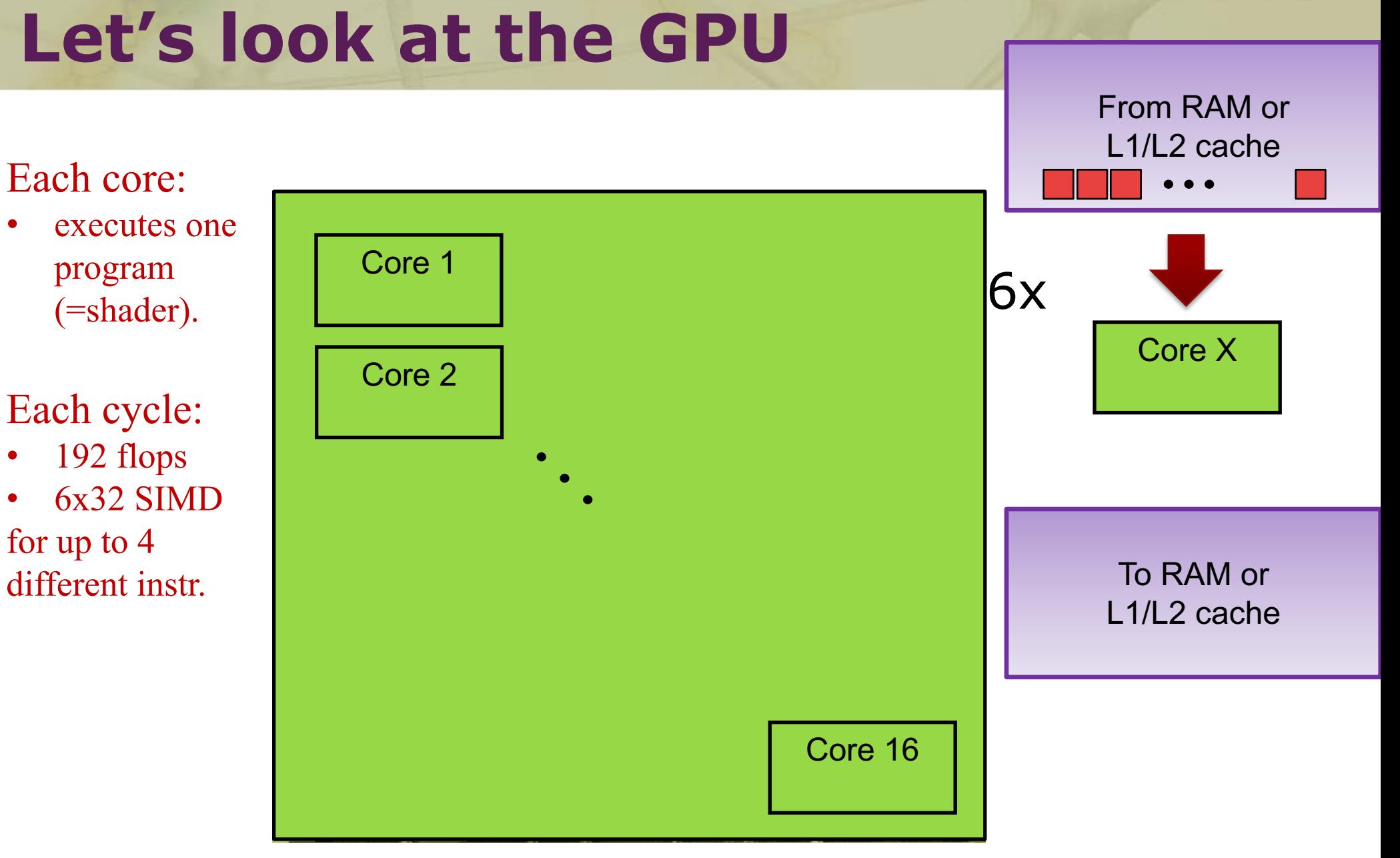

Beyond Programmable Shading 54 Kepler: 15-16 multi-processors

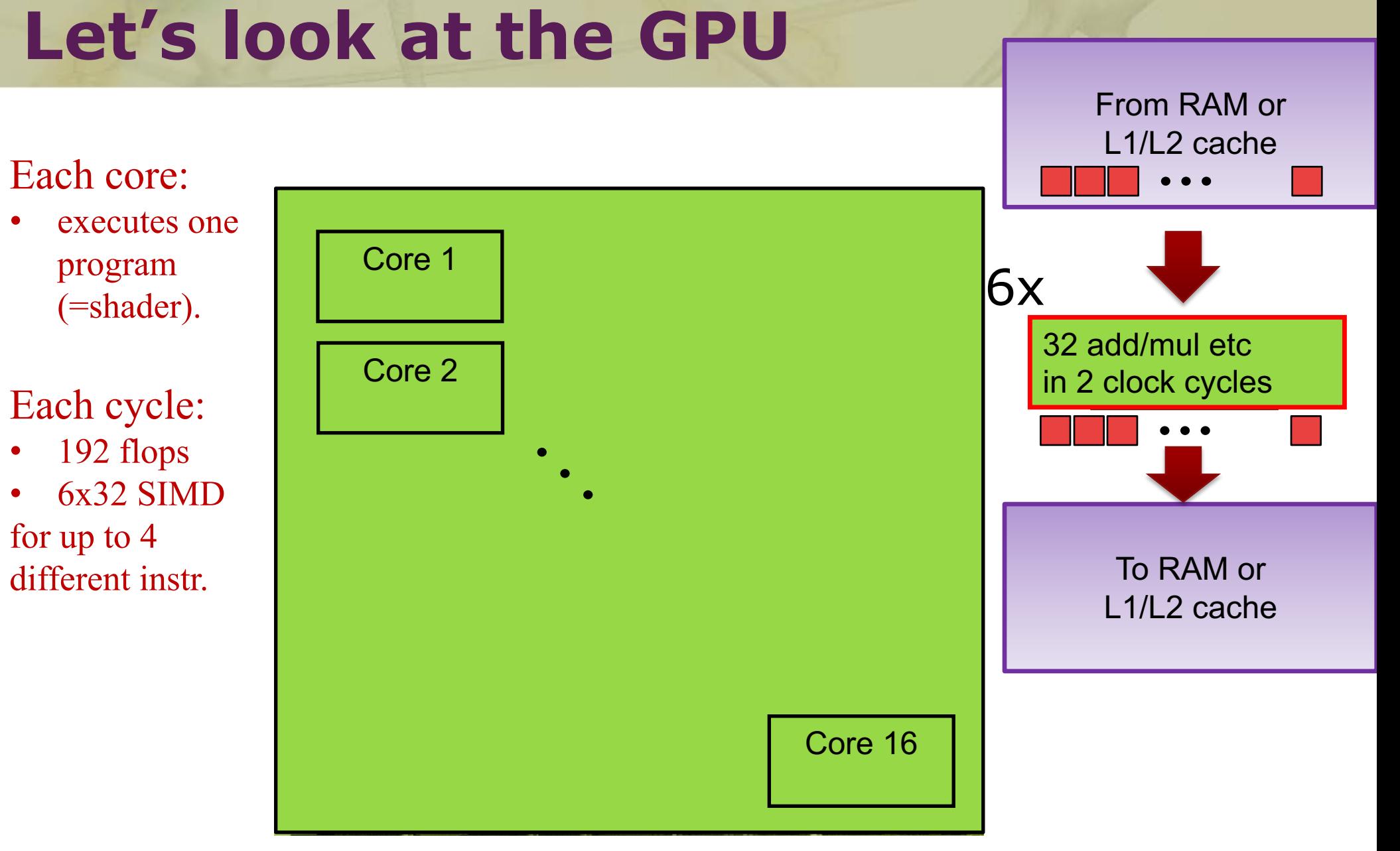

Kepler: 15-16 multi-processors

# CUDA

- A kernel (=CUDA program) is executed by 100:s-1M:s threads
	- A "warp" = 32 threads, one thread per ALU
	- Warps (one to ~32) are grouped into one block
	- Block: executed on one core
		- One to 48 warps execute on a core

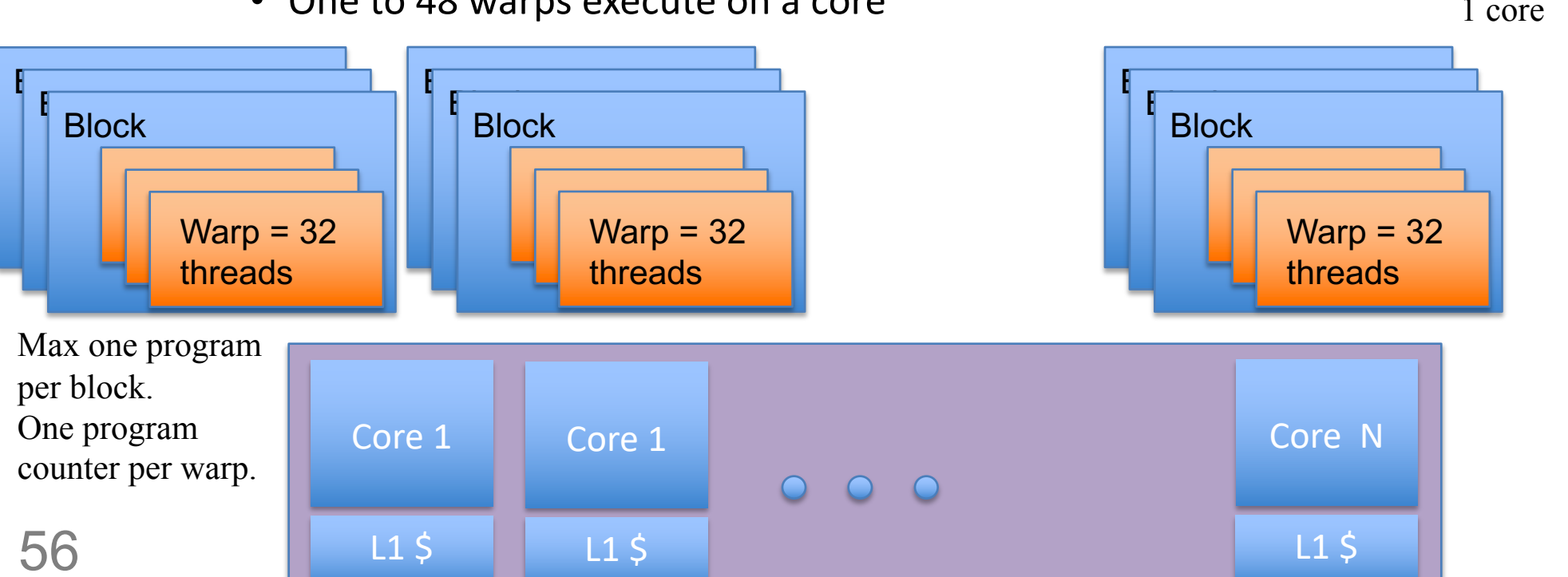

# Memory Acceses – Global Memory

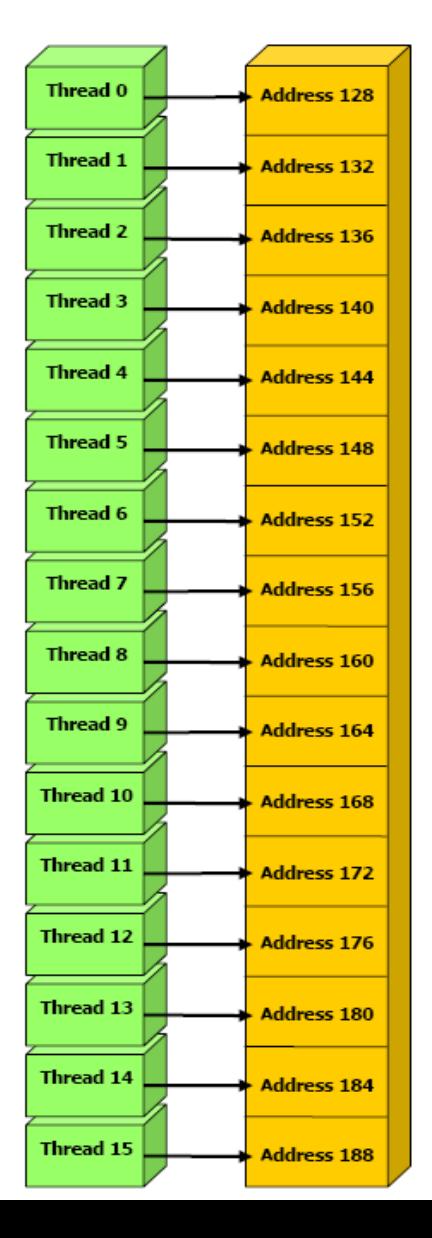

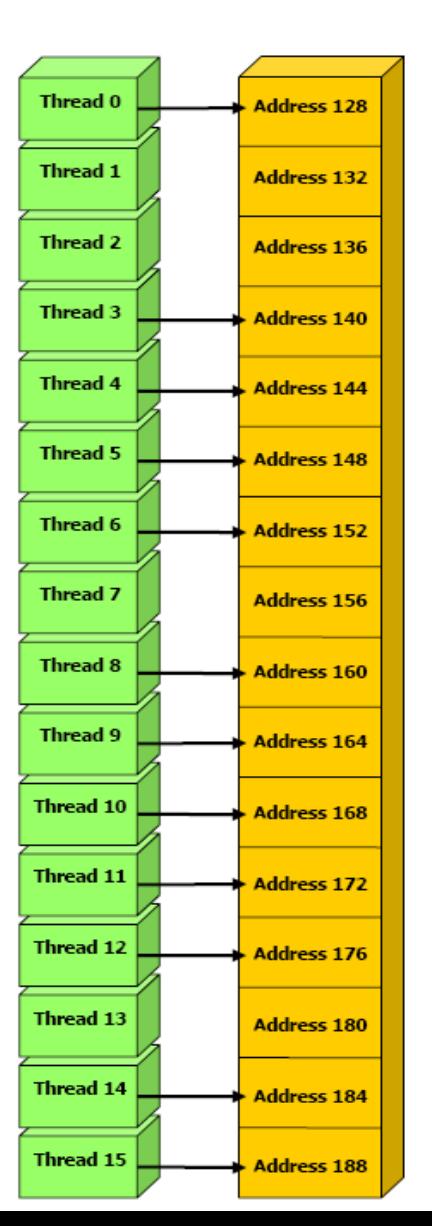

4 GB RAM

- Coalesced reads and writes
- For maximum performance, each thread should read from the same 16-float block (128 bytes)
	- i.e., the same cache-line

### Read whole cache blocks (128 bytes)

• Global mem accesses.

• One transaction:

Bandwidth to GPU RAM is the most precious resource, so two transactions is often bad.

• Two transactions:

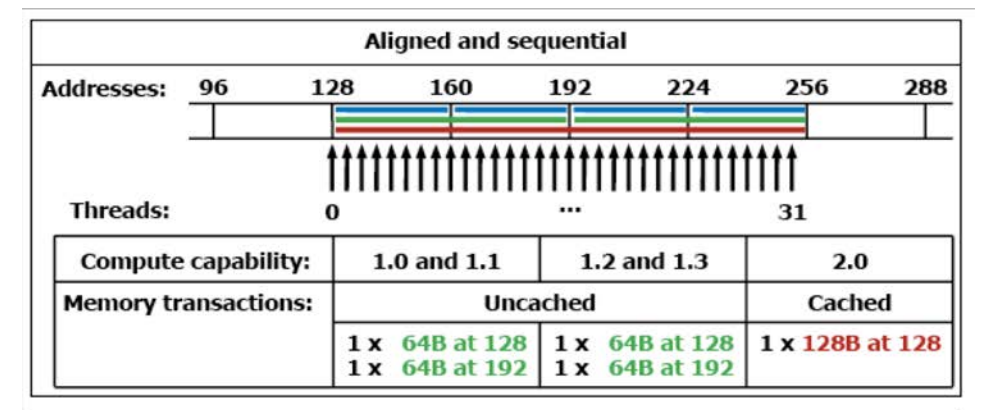

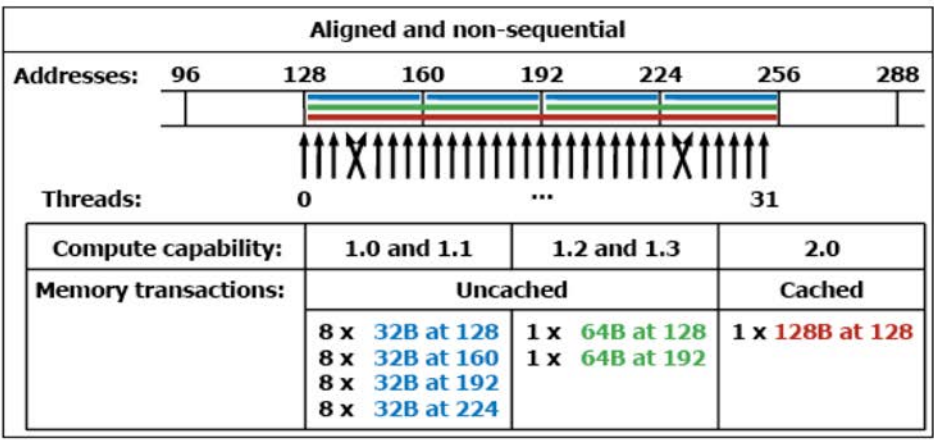

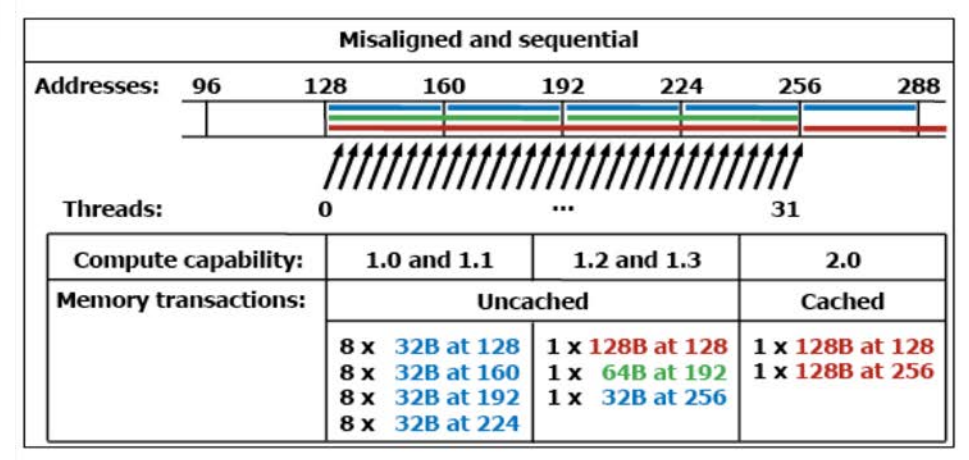

Figure G-1. Examples of Global Memory Accesses by a Warp, 4-Byte Word per Thread, and Associated Memory Transactions Based on Compute Capability

# **Efficient Programming**

- If your program can be constructed this way, you are a winner!
- More often possible than anticipated
	- $rac{1}{2}$ • Stream compaction
	- Prefix sums
	- Sorting

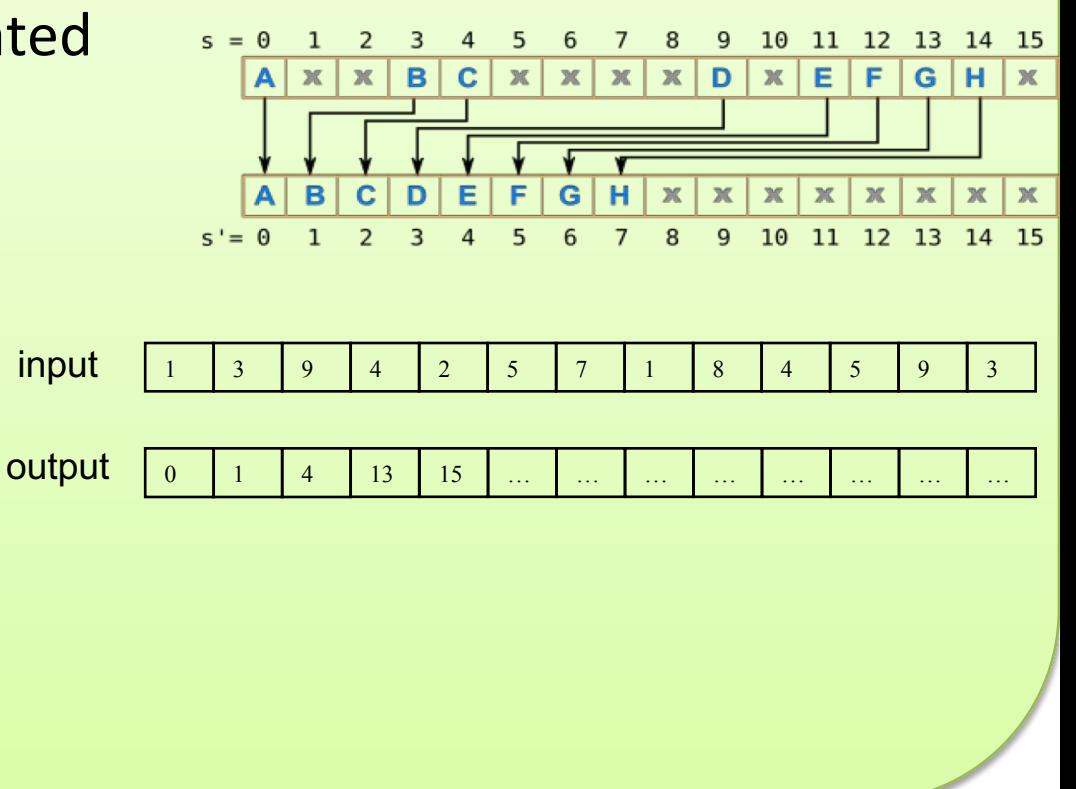

From RAM or

Fermi: 16 multi-processors à 2x16 SIMD width

19 5 100 1 63 79

1 5 19 63 79 100

Beyond Programmable Shading 59

#### **CHALMERS**

#### *Department of Computer Engineering*

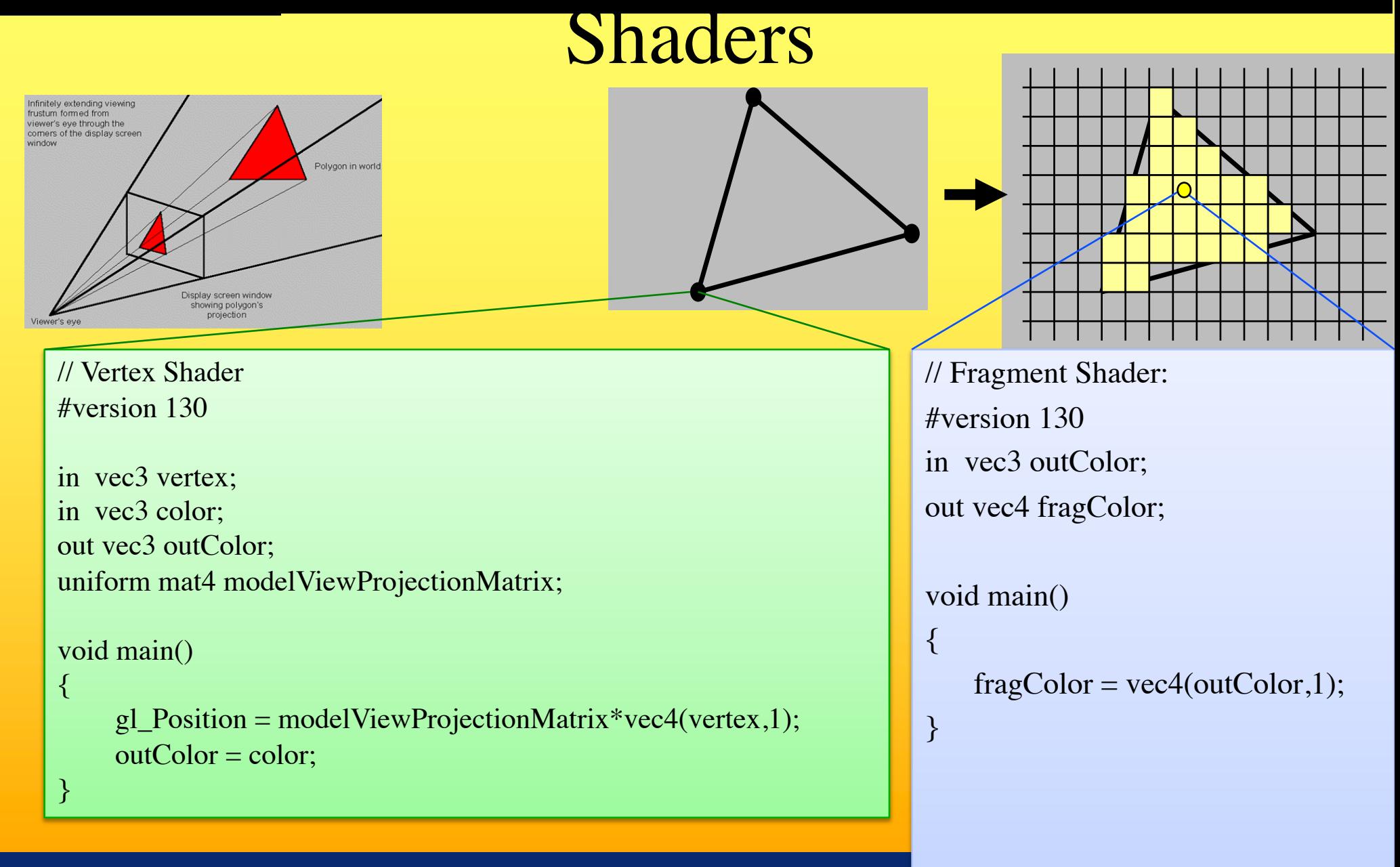

### Shaders and coallesced memory accesses

- Each core (e.g. 192-SIMD) executes the same instruction per clock cycle for either a:
	- Vertex shader:
		- E.g. 192 vertices
	- Geometry shader
		- E.g. 192 triangles
	- Fragment shader:
		- E.g. 192 pixels in blocks of at least 2x2 pixels (to compute texture filter derivatives) . Here is an example of blocks  $4x8 = 32$  pixels:
- However, many architectures can execute different instructions, of the same shader, for different warps (groups of 32 ALUs)

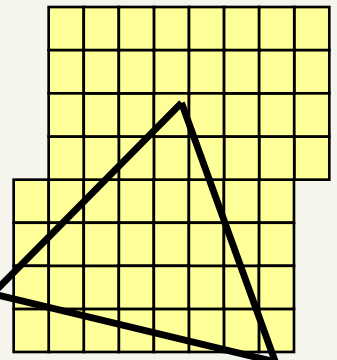

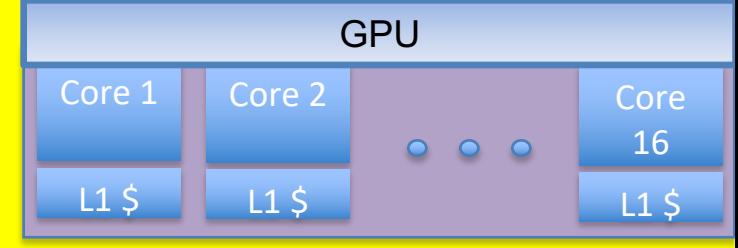

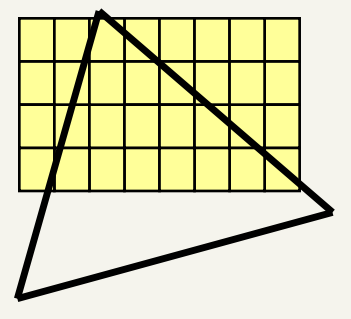

### Shaders and coallesced memory accesses

• For mipmap-filtered texture lookups in a fragment shader, this can provide coallesced memory accesses.

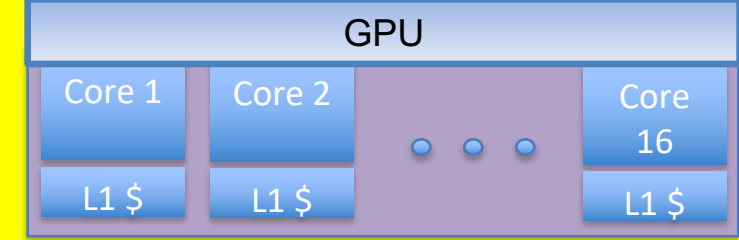

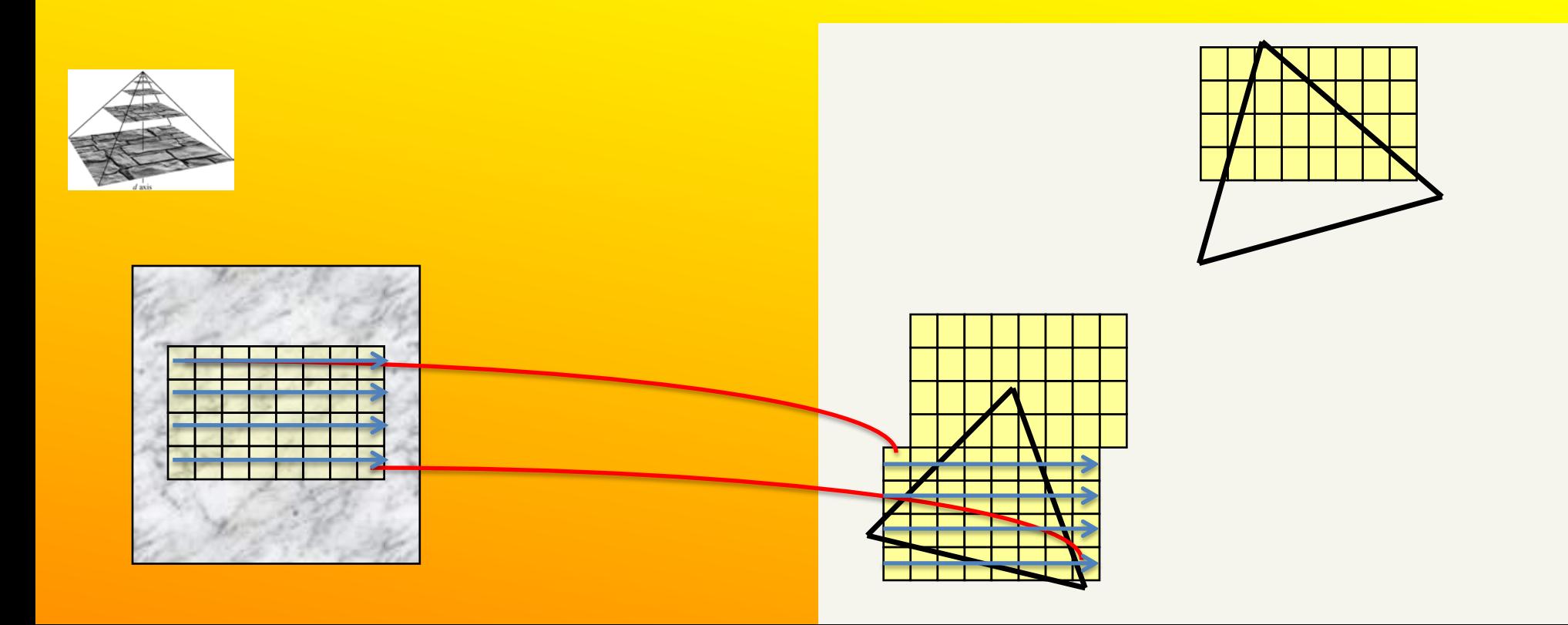

# Thread utilization

- Each core executes one program (=shader)
- Each of the 192 ALUs execute one "thread" (a shader for a vertex or fragment)
- Since the core executes the same instruction for at least 32 threads (as far as the programmer is concerned)...
- If  $(...)$  $-$  Then,  $a = b + c$ ; – … • Else  $- a = c + d;$ …the core must execute both paths if any of the 32 threads need the if and else-path. But not if all need the same path.

### **Need to know:**

• Perspective correct interpolation (e.g. for textures)

#### • Taxonomy:

- Sort first
- sort middle
- sort last fragment
- sort last image
- Bandwidth

64

- Why it is a problem and how to "solve" it
	- $\bullet$  L1 / L2 caches
	- $\bullet$  Texture caching with prefetching, (warp switching)
	- Texture compression, Z-compression, Z-occlusion testing (HyperZ)
- l Be able to sketch the functional blocks and relation to hardware for a modern graphics card (next slide $\rightarrow$ )

Linearly interpolate  $(u_i/w_i, v_i/w_i, 1/w_i)$  in screenspace from each triangle vertex i. Then at each pixel

$$
u_{ip} = (u/w)_{ip} / (1/w)_{ip}
$$
  

$$
v_{ip} = (v/w)_{ip} / (1/w)_{ip}
$$

where  $ip = screen-space$  interpolated value from the triangle vertices.

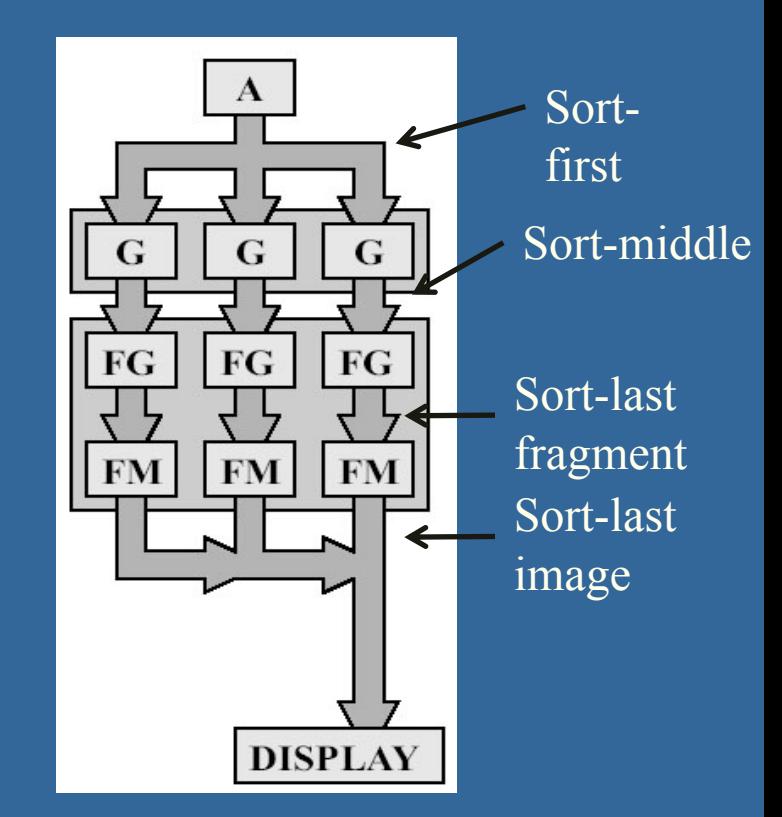

#### **CHALMERS**

#### *Department of Computer Engineering*

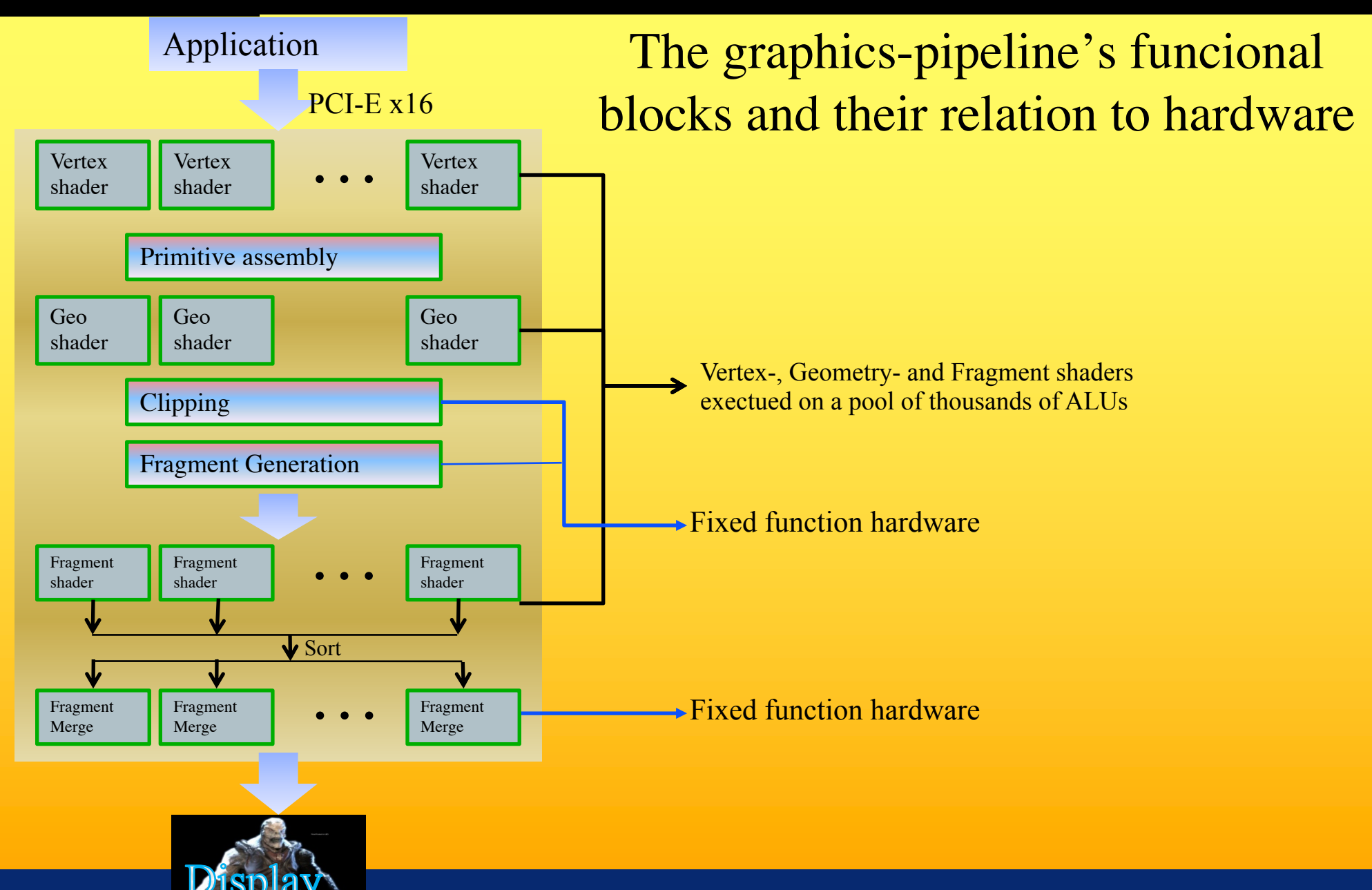